# Parallel typesetting for critical editions: the eledpar package<sup>∗</sup>

Peter Wilson Herries Press† Maïeul Rouquette<sup>‡</sup>

#### Abstract

The eledmac package, which is based on the PLAIN TEX set of EDMAC macros, has been used for some time for typesetting critical editions. The eledpar package is an extension to eledmac which enables texts and their critical apparatus to be typeset in parallel, either in two columns or on pairs of facing pages.

Note that before September 2012, eledpar was called ledpar. The changes from ledmac/ledpar to eledmac/eledpar is explained in ledmac documentation.

To report bugs, please go to ledmac's GitHub page and click "New Issue": <https://github.com/maieul/ledmac/issues/>. You must open an account with github.com to access my page (maieul/ledmac). GitHub accounts are free for open-source users. You can report bug in English or in French.

You can subscribe to the eledmac email list in:

<https://lists.berlios.de/pipermail/ledmac-users/>

# Contents

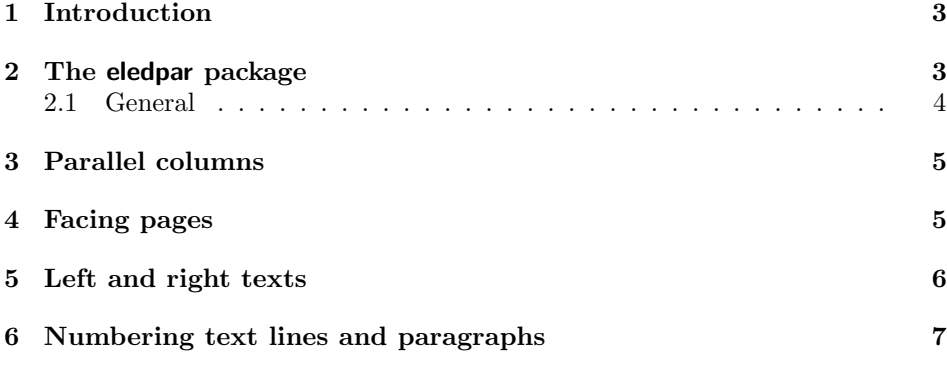

<sup>∗</sup>This file (eledpar.dtx) has version number v1.4.2, last revised 2013/08/21. †herries dot press at earthlink dot net

<sup>‡</sup>maieul at maieul dot net

# 2 Contents

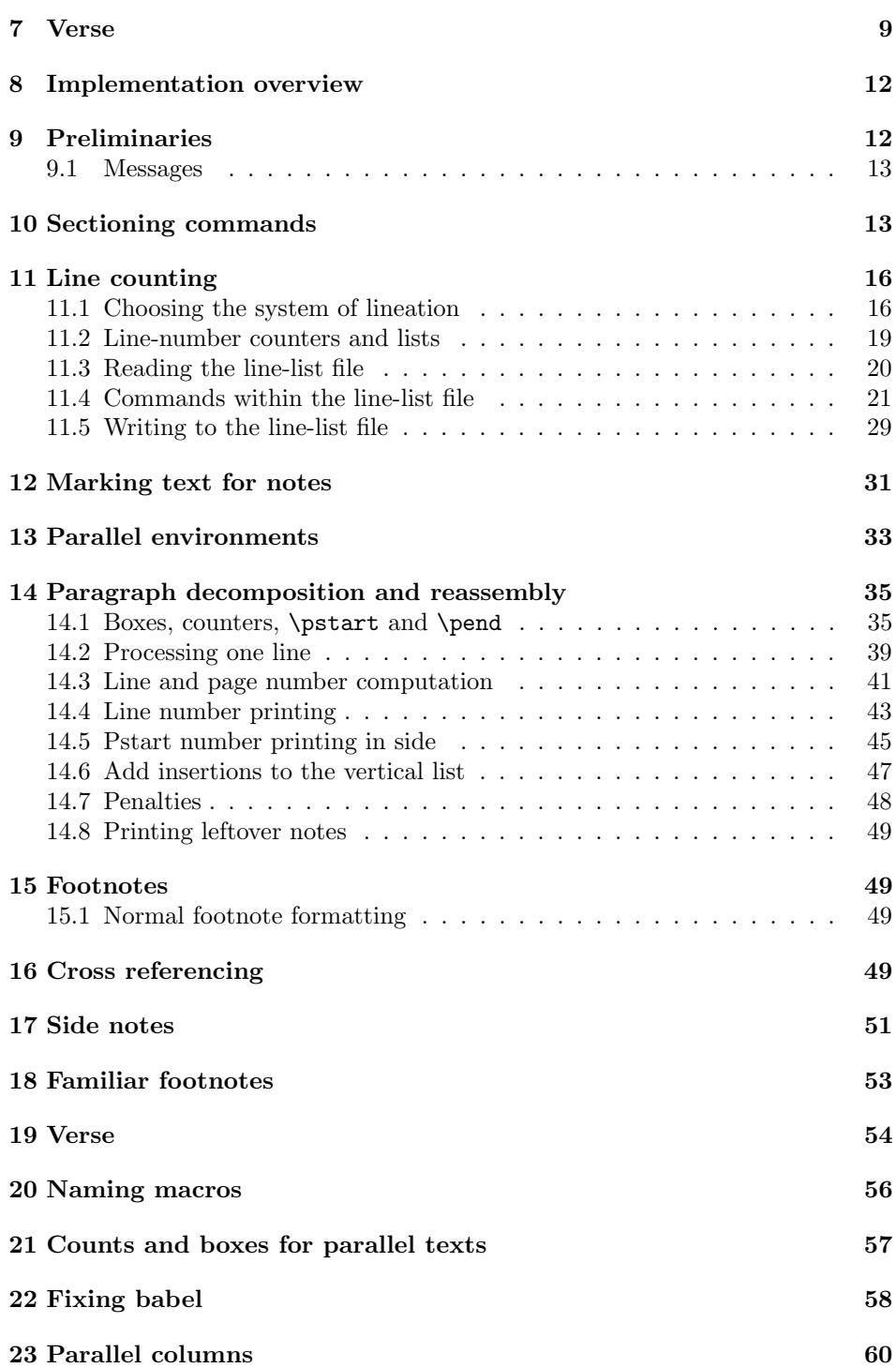

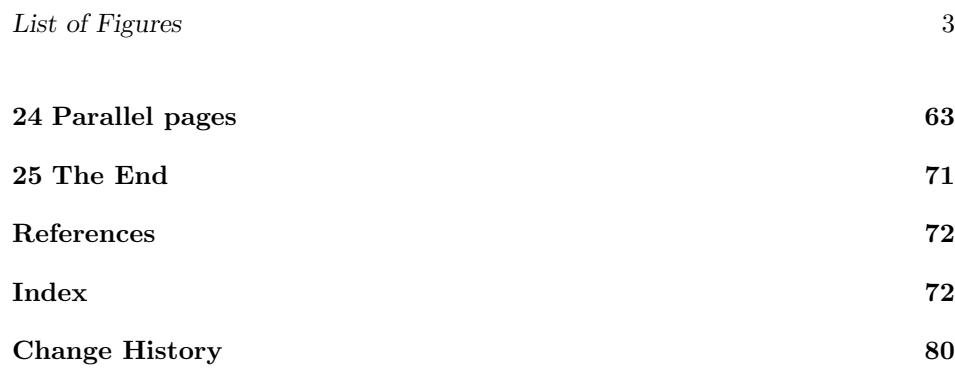

# List of Figures

# <span id="page-2-0"></span>1 Introduction

The EDMAC macros [\[LW90\]](#page-71-2) for typesetting critical editions of texts have been available for use with TeX for some years. Since EDMAC became available there had been a small but constant demand for a version of EDMAC that could be used with La-TeX. The eledmac package was introduced in 2003 in an attempt to satisfy that request.

Some critical editions contain texts in more than one form, such as a set of verses in one language and their translations in another. In such cases there is a desire to be able to typeset the two texts, together with any critical apparatus, in parallel. The eledpar package is an extension to eledmac that enables two texts and their apparatus to be set in parallel, either in two columns or on pairs of facing pages.

The package has to try and coerce TEX into paths it was not designed for. Use of the package, therefore, may produce some surprising results.

This manual contains a general description of how to use eledpar starting in section [2;](#page-2-1) the complete source code for the package, with extensive documentation (in sections [8](#page-11-0) through [25\)](#page-70-0); and an Index to the source code. As eledpar is an adjunct to eledmac I assume that you have read the eledmac manual. Also eledpar requires eledmac to be used, preferably at least version 0.10 (2011/08/22). You do not need to read the source code for this package in order to use it but doing so may help to answer any questions you might have. On a first reading, I suggest that you should skip anything after the general documentation in sections [2](#page-2-1) until [8,](#page-11-0) unless you are particularly interested in the innards of eledpar.

# <span id="page-2-1"></span>2 The eledpar package

A file may mix numbered and unnumbered text. Numbered text is printed with marginal line numbers and can include footnotes and endnotes that are referenced to those line numbers: this is how you'll want to print the text that you're editing. Unnumbered text is not printed with line numbers, and you can't use eledmac's

note commands with it: this is appropriate for introductions and other material added by the editor around the edited text.

The eledpar package lets you typeset two *numbered* texts in parallel. This can be done either as setting the 'Leftside' and 'Rightside' texts in two columns or on facing pages. In the paired pages case footnotes are placed at the bottom of the page on which they are called out — that is, footnotes belonging to the left are set at the foot of a left (even numbered) page, and those for right texts are at the bottom of the relevant right (odd numbered) page. However, in the columnar case, all footnotes are set at the bottom left of the page on which they are called out — they are not set below the relevant column. The line numbering schemes need not be the same for the two texts.

#### <span id="page-3-0"></span>2.1 General

eledmac essentially puts each chunk of numbered text (the text within a \pstart  $\ldots$  \pend) into a box and then following the \pend extracts the text line by line from the box to number and print it. More precisely, the text is first put into the the box as though it was being typeset as normal onto a page and any notes are stored without being typeset. Then each typeset line is extracted from the box and any notes for that line are recalled. The line, with any notes, is then output for printing, possibly with a line number attached. Effectively, all the text is typeset and then afterwards all the notes are typeset.

eledpar similarly puts the left and right chunks into boxes but can't immediately output the text after a \pend — it has to wait until after both the left and right texts have been collected before it can start processing. This means that several boxes are required and possibly TeX has to store a lot of text in its memory; both the number of potential boxes and memory are limited. If TeX's memory is overfilled the recourse is to reduce the amount of text stored before printing.

\maxchunks It is possible to have multiple chunks in the left and right texts before printing them. The macro  $\max$ chunks $\{\nnum\}$  specifies the maximum number of chunks within the left or right texts. This is initially set as: \maxchunks{5120}

> meaning that there can be up to 5120 chunks in the left text and up to 5120 chunks in the right text, requiring a total of 10240 boxes. If you need more chunks then you can increase \maxchunks. The \maxchunks must be called in the preamble.

> TeX has a limited number of boxes; if you get an error message along the lines of 'no room for a new box', then load the package etex, which needs pdflatex or xelatex. If you \maxchunks is too little you can get a eledmac error message along the lines: 'Too many \pstart without printing. Some text will be lost.' then you will have to either increase  $\max$ chunks or use the parallel printing commands (\Columns or \Pages) more frequently.

> When typesetting verse using \syntax, each line is treated as a chunk, so be warned that if you are setting parallel verses you might have to increase \maxchunks much more than it appears at first sight.

> In general, eledmac is a TeX resource hog, and eledpar only makes things worse in this respect.

# <span id="page-4-0"></span>3 Parallel columns

pairs Numbered text that is to be set in columns must be within a pairs environment. Within the environment the text for the lefthand and righthand columns is placed within the Leftside and Rightside environments, respectively; these are described in more detail below in section [5.](#page-5-0)

\Columns The command \Columns typesets the texts in the previous pair of Leftside and Rightside environments. The general scheme for parallel columns looks like this:

```
\begin{pairs}
\begin{Leftside} ... \end{Leftside}
\begin{Rightside} ... \end{Rightside}
\Columns
\begin{Leftside} ... \end{Leftside}
...
\Columns
\end{pairs}
```
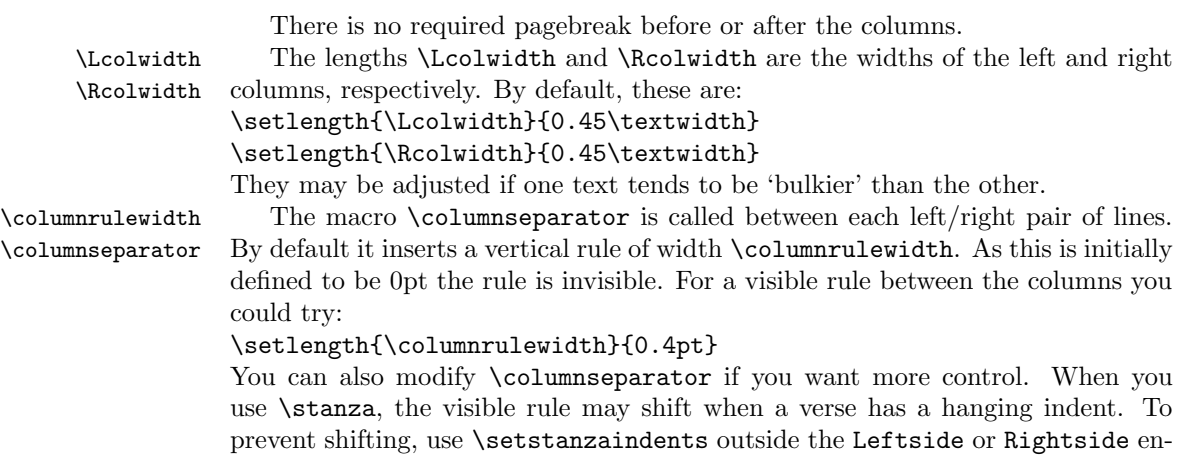

# <span id="page-4-1"></span>4 Facing pages

vironment.

pages Numbered text that is to be set on facing pages must be within a pages environment. Within the environment the text for the lefthand and righthand pages is placed within the Leftside and Rightside environments, respectively.

\Pages The command \Pages typesets the texts in the previous pair of Leftside and Rightside environments. The general scheme for parallel pages looks like this:

```
\begin{pages}
\begin{Leftside} ... \end{Leftside}
\begin{Rightside} ... \end{Rightside}
\Pages
```

```
\begin{Leftside} ... \end{Leftside}
...
\Pages
\end{pages}
```
The Leftside text is set on lefthand (even numbered) pages and the Rightside text is set on righthand (odd numbered) pages. Each \Pages command starts a new even numbered page. After parallel typesetting is finished, a new page is started.

\Lcolwidth Within the pages environment the lengths \Lcolwidth and \Rcolwidth are \Rcolwidth the widths of the left and right pages, respectively. By default, these are set to the normal textwidth for the document, but can be changed within the environment if necessary.

\goalfraction When doing parallel pages eledpar has to guess where TeX is going to put pagebreaks and hopefully get there first in order to put the pair of texts on their proper pages. When it thinks that the fraction \goalfraction of a page has been filled, it finishes that page and starts on the other side's text. The definition is: \newcommand\*{\goalfraction}{0.9}

> If you think you can get more on a page, increase this. On the other hand, if some left text overflows onto an odd numbered page or some right text onto an even page, try reducing it, for instance by:

\renewcommand\*{\goalfraction}{0.8}

# <span id="page-5-0"></span>5 Left and right texts

Parallel texts are divided into Leftside and Rightside. The form of the contents of these two are independent of whether they will be set in columns or pages.

\linenumincrement \firstsublinenum \sublinenumincrement

Leftside The left text is put within the Leftside environment and the right text like-Rightside wise in the Rightside environment. The number of Leftside and Rightside environments must be the same.

Within these environments you can designate the line numbering scheme(s) to \firstlinenum be used. The eledmac package originally used counters for specifying the num bering scheme; now both eledmac<sup>1</sup> and the eledpar package use macros instead. Following  $\frac{\{num\}}{\text{ }$  the first line number will be  $\langle num \rangle$ , and following  $\langle$ linenumincrement $\{\langle num \rangle\}$  only every  $\langle num \rangle$ th line will have a printed number. Using these macros inside the Leftside and Rightside environments gives you independent control over the left and right numbering schemes. The \firstsublinenum and \sublinenumincrement macros correspondingly set the numbering scheme for sublines.

\pstart In a serial (non-parallel) mode, each numbered paragraph, or chunk, is con- \pend tained between the \pstart and \pend macros, and the paragraph is output when the \pend macro occurs. The situation is somewhat different with parallel typesetting as the left text (contained within \pstart and \pend groups within the

<sup>&</sup>lt;sup>1</sup>when used with ledpatch v0.2 or greater.

Leftside environment) has to be set in parallel with the right text (contained within its own \pstart and \pend groups within the corresponding Rightside environment) the **\pend** macros cannot immediately initiate any typesetting this has to be controlled by the \Columns or \Pages macros. Several chunks may be specified within a Leftside or Rightside environment. A multi-chunk text then looks like:

```
\begin{...side}
 % \beginnumbering
  \pstart first chunk \pend
 \pstart second chunk \pend
  ...
 \pstart last chunk \pend
  % \endnumbering
\end{...side}
```
Numbering, via \beginnumbering and \endnumbering, may extend across several Leftside or Rightside environments. Remember, though, that the Left/Right sides are effectively independent of each other.

Generally speaking, controls like \firstlinenum or \linenummargin apply to sequential and left texts. To effect right texts only they have to be within a Rightside environment.

If you are using the babel package with different languages (via, say, \selectlanguage) for the left and right texts it is particularly important to select the appropriate language within the Leftside and Rightside environments. The initial language selected for the right text is the babel package's default. Also, it is the last \selectlanguage in a side that controls the language used in any notes for that side when they get printed. If you are using multilingual notes then it is probably safest to explicitly specify the language(s) for each note rather than relying on the language selection for the side. The right side language is also applied to the right side line numbers.

Corresponding left and right sides must have the same number of paragraph chunks — if there are four on the left there must be four on the right, even if some are empty. The start of each pair of left and right chunks are aligned horizontally on the page. The ends may come at different positions — if one chunk is shorter than the other then blank lines are output on the shorter side until the end of the longer chunk is reached.

However, sometime if the left pstarts are much greater than right pstarts, or vice-versa, you can decide to shift the pstarts on the left and right side. That means the start of pstarts are not aligned horizontally on the page, the shift is offset at the end of each double pages. To enable this function, load eledpar with the option shiftedpstarts.

# <span id="page-6-0"></span>6 Numbering text lines and paragraphs

\beginnumbering Each section of numbered text must be preceded by \beginnumbering and fol- \endnumbering

#### 8 6 Numbering text lines and paragraphs

```
lowed by \endnumbering, like:
\beginnumbering
\langle \text{text}\rangle\endnumbering
```
These have to be separately specified within Leftside and Rightside environments.

The \beginnumbering macro resets the line number to zero, reads an auxiliary file called  $\langle jobname \rangle$ .nn (where  $\langle jobname \rangle$  is the name of the main input file for this job, and nn is 1 for the first numbered section, 2 for the second section, and so on), and then creates a new version of this auxiliary file to collect information during this run. Separate auxiliary files are maintained for right hand texts and these are named  $\langle jobname \rangle$ .nnR, using the 'R' to distinguish them from the left hand and serial (non-parallel) texts.

\memorydump The command \memorydump effectively performs an \endumbering immediately followed by a \beginnumbering while not restarting the numbering sequence. This has the effect of clearing TeX's memory of previous texts and any associated notes, allowing longer apparent streams of parallel texts. The command should be applied to both left and right texts, and after making sure that all previous notes have been output. For example, along the lines of:

```
\begin{Leftside}
 \beginnumbering
  ...
\end{Leftside}
\begin{Rightside}
 \beginnumbering
  ...
\end{Rightside}
\Pages
\begin{Leftside}
 \memorydump
  ...
\end{Leftside}
\begin{Rightside}
 \memorydump
  ...
```
\Rlineflag The value of \Rlineflag is appended to the line numbers of the right texts. Its default definition is:

\newcommand\*{\Rlineflag}{R}

This may be useful for parallel columns but for parallel pages it might be more appropriate to redefine it as:

\renewcommand\*{\Rlineflag}{}.

\printlinesR The \printlines macro is ordinarily used to print the line number refer- \ledsavedprintlines ences for critical footnotes. For footnotes from right side texts a special version is supplied, called \printlinesR, which incorporates \Rlineflag. (The macro \ledsavedprintlines is a copy of the original \printlines, just in case . . . ). As provided, the package makes no use of \printlinesR but you may find it useful. For example, if you only use the B footnote series in righthand texts then you may wish to flag any line numbers in those footnotes with the value of \Rlineflag. You could do this by putting the following code in your preamble:

\let\oldBfootfmt\Bfootfmt \renewcommand{\Bfootfmt}[3]{% \let\printlines\printlinesR \oldBfootfmt{#1}{#2}{#3}}

\thepstartR

It's possible to insert a number at every \pstart command. You must use \numberpstarttrue the \numberpstarttrue command to have it. You can stop the numerotation \numberpstartfalse with \numberpstartfalse. You can redefine the commands \thepstartL and \thepstartL \thepstartR to change style. The numbering restarts on each \beginnumbering

# <span id="page-8-0"></span>7 Verse

If you are typesetting verse with eledmac you can use the \stanza construct, and you can also use this in right or left parallel texts. In this case each verse line is a chunk which has two implications. (1) you can unexpectedly exceed the \maxchunks limit or the overall limit on the number of boxes, and (2) left and right verse lines are matched, which may not be desirable if one side requires more print lines for verse lines than the other does.

astanza eledpar provides an astanza environment which you can use instead of \stanza (simply replace \stanza by \begin{astanza} and add \end{astanza} after the ending  $\&$ ). Within the astanza environment each verse line is treated as a paragraph, so there must be no blank lines in the environment otherwise there will be some extraneous vertical spacing.

> If you get an error message along the lines of 'Missing number, treated as zero \sza@0@' it is because you have forgotten to use \setstanzaindents to set the stanza indents.

\skipnumbering The command \skipnumbering when inserted in a line of parallel text causes the numbering of that particular line to be skipped. This can useful if you are putting some kind of marker (even if it is only a blank line) between stanzas. Remember, parallel texts must be numbered and this provides a way to slip in an 'unnumbered' line.

> The astanza environment forms a chunk but you may want to have more than one stanza within the chunk. Here are a couple of ways of doing that with a blank line between each internal stanza, and with each stanza numbered. First some preliminary definitions:

```
\newcommand*{\stanzanum}[2][\stanzaindentbase]{%
  \hskip -#1\llap{\textbf{#2}}\hskip #1\ignorespaces}
\newcommand{\interstanza}{\par\mbox{}\skipnumbering}
```
And now for two stanzas in one. In this first example the line numbering repeats for each stanza.

```
\setstanzaindents{1,0,1,0,1,0,1,0,1,0,1}
\begin{pairs}
\begin{Leftside}
 \firstlinenum{2}
 \linenumincrement{1}
 \beginnumbering
 \begin{astanza}
    \stanzanum{1} First in first stanza &
                  Second in first stanza &
                  Second in first stanza &
                  Third in first stanza &
                  Fourth in first stanza &
    \interstanza
    \setline{2}\stanzanum{2} First in second stanza &
                  Second in second stanza &
                  Second in second stanza &
                  Third in second stanza &
                  Fourth in second stanza \&
 \end{astanza}
  ...
```
And here is a slightly different way of doing the same thing, but with the line numbering being continuous.

```
\setstanzaindents{1,0,1,0,1,0,0,1,0,1,0,1}
\begin{pairs}
\begin{Leftside}
 \firstlinenum{2}
 \linenumincrement{1}
 \beginnumbering
 \begin{astanza}
    \stanzanum{1} First in first stanza &
                  Second in first stanza &
                  Second in first stanza &
                  Third in first stanza &
                  Fourth in first stanza &
    \strut &
    \stanzanum{2}\advanceline{-1} First in second stanza &
                  Second in second stanza &
                  Second in second stanza &
                  Third in second stanza &
                  Fourth in second stanza \&
 \end{astanza}
  ...
```
\hangingsymbol Like in eledmac, you could redefine the command \hangingsymbol to insert a

 $\!$  character in each hanged line. If you use it, you must run LAT<sub>E</sub>Xtwo time. Example for the french typographie

 $\verb|\remewcommand{{\hbox{argingsymbol}}{{[\,\}}$ 

### <span id="page-11-0"></span>8 Implementation overview

TeX is designed to process a single stream of text, which may include footnotes, tables, and so on. It just keeps converting its input into a stream typeset pages. It was not designed for typesetting two texts in parallel, where it has to alternate from one to the other. Further, TeX essentially processes its input one paragraph at a time — it is very difficult to get at the 'internals' of a paragraph such as the individual lines in case you want to number them or put some mark at the start or end of the lines.

eledmac solves the problem of line numbering by putting the paragraph in typeset form into a box, and then extracting the lines one by one from the box for TeX to put them onto the page with the appropriate page breaks. Most of the eledmac code is concerned with handling this box and its contents.

eledpar's solution to the problem of parallel texts is to put the two texts into separate boxes, and then appropriately extract the pairs of lines from the boxes. This involves duplicating much of the original box code for an extra right text box. The other, smaller, part of the code is concerned with coordinating the line extractions from the boxes.

The package code is presented in roughly in the same order as in eledmac.

### <span id="page-11-1"></span>9 Preliminaries

Announce the name and version of the package, which is targetted for LaTeX2e. The package also requires the eledmac package.

```
1 \langle *code \rangle
```

```
2 \NeedsTeXFormat{LaTeX2e}
```

```
3 \ProvidesPackage{eledpar}[2013/08/21 v1.4.2 eledmac extension for parallel texts]
4
```
With the option 'shiftedpstarts' a long pstart one the left side (or in the right side) don't make a blank on the corresponding pstart, but the blank is put on the bottom of the page. Consequently, the pstarts on the parallel pages are shifted, but the shifted stop at every end of pages. The \shiftedverses is kept for backward compatibility.

#### \ifshiftedpstarts

 \newif\ifshiftedpstarts \let\shiftedversestrue\shiftedpstartstrue \let\shiftedversesfalse\shiftedpstartsfalse \DeclareOption{shiftedverses}{\shiftedpstartstrue} \DeclareOption{shiftedpstarts}{\shiftedpstartstrue} \ProcessOptions

As noted above, much of the code is a duplication of the original eledmac code to handle the extra box(es) for the right hand side text, and sometimes for the left hand side as well. In order to distinguish I use  $\langle R \rangle$  or  $\langle L \rangle$  in the names of macros for the right and left code. The specifics of 'L' and 'R' are normally

9.1 Messages 13

hidden from the user by letting the Leftside and Rightside environments set things up appropriately.

\ifl@dpairing \ifl@dpairing is set TRUE if we are processing parallel texts and \ifl@dpaging \ifl@dpaging is also set TRUE if we are doing parallel pages. \ifledRcol is set TRUE if we \ifledRcol are doing the right hand text. \ifl@dpairing is defined in eledmac.

```
11 \l@dpairingfalse
            12 \newif\ifl@dpaging
            13 \l@dpagingfalse
            14 \ledRcolfalse
\Lcolwidth
The widths of the left and right parallel columns (or pages).
\Rcolwidth
15 \newdimen\Lcolwidth
```

```
16 \Lcolwidth=0.45\textwidth
17 \newdimen\Rcolwidth
18 \Rcolwidth=0.45\textwidth
19
```
#### <span id="page-12-0"></span>9.1 Messages

All the error and warning messages are collected here as macros.

```
\led@err@TooManyPstarts
                         20 \newcommand*{\led@err@TooManyPstarts}{%
                         21 \eledmac@error{Too many \string\pstart\space without printing.
                         22 Some text will be lost}{\@ehc}}
d@err@BadLeftRightPstarts
                         23 \newcommand*{\led@err@BadLeftRightPstarts}[2]{%
                         24 \eledmac@error{The numbers of left (#1) and right (#2)
                         25 \tring\pstart s do not match}{\@ehc}}
\led@err@LeftOnRightPage
\led@err@RightOnLeftPage 26 \newcommand*{\led@err@LeftOnRightPage}{%
                         27 \eledmac@error{The left page has ended on a right page}{\@ehc}}
                         28 \newcommand*{\led@err@RightOnLeftPage}{%
                         29 \eledmac@error{The right page has ended on a left page}{\@ehc}}
```
# <span id="page-12-1"></span>10 Sectioning commands

\section@numR This is the right side equivalent of \section@num.

Each section will read and write an associated 'line-list file', containing information used to do the numbering. Normally the file will be called  $\langle jobname \rangle$ .nn, where nn is the section number. However, for right side texts the file is called  $\langle jobname \rangle$ .nnR. The **\extensionchars** applies to the right side files just as it does to the normal files.

30 \newcount\section@numR

31 \section@numR=\z@

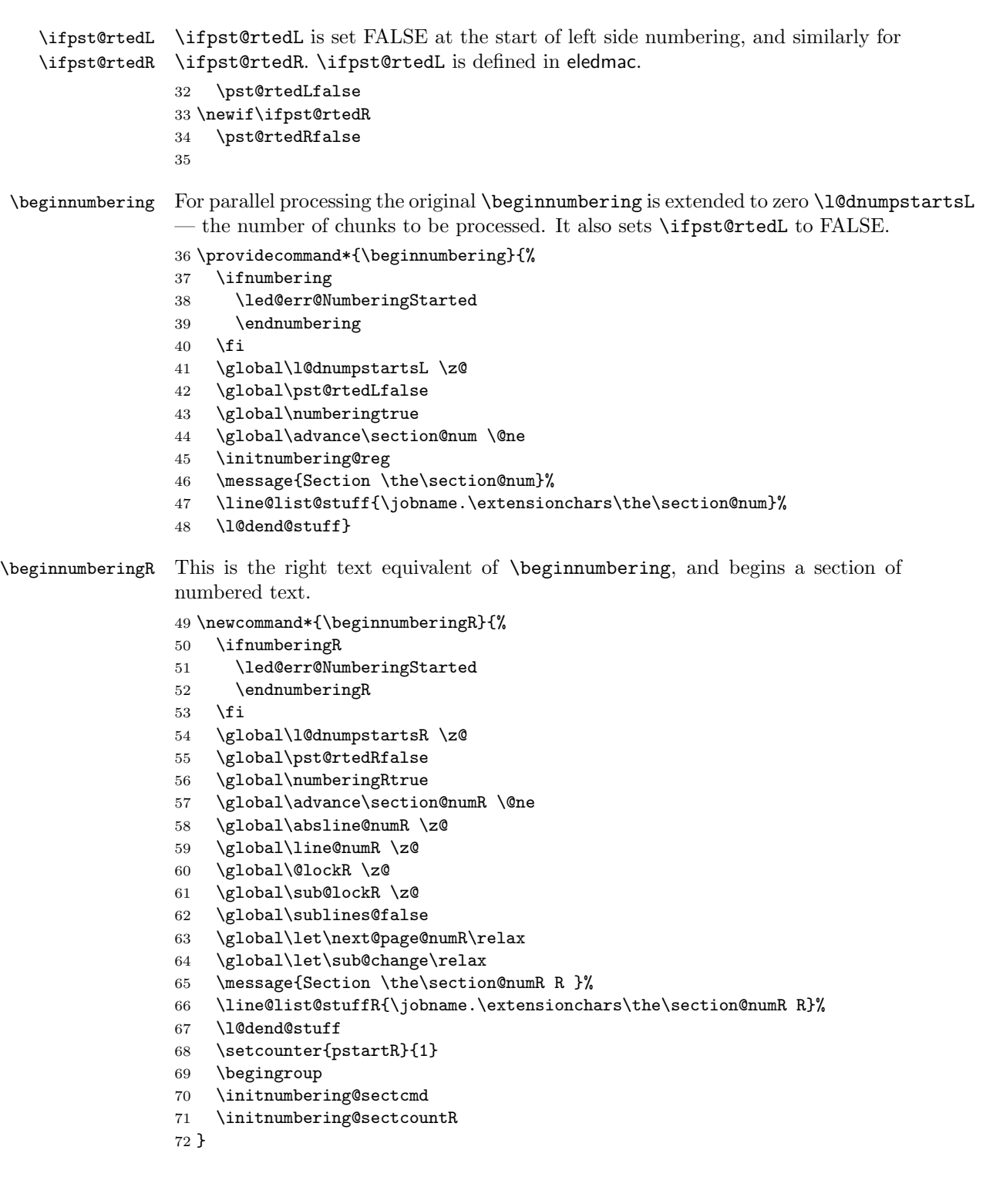

```
73
           \endnumbering This is the left text version of the regular \endnumbering and must follow the last
                          text for a left text numbered section. It sets \ifpst@rtedL to FALSE. It is fully
                          defined in eledmac.
          \endnumberingR This is the right text equivalent of \endnumbering and must follow the last text
                          for a right text numbered section.
                          74 \def\endnumberingR{%
                          75 \ifnumberingR
                          76 \global\numberingRfalse
                          77 \normal@pars
                          78 \ifl@dpairing
                          79 \global\pst@rtedRfalse
                          80 \else
                          81 \ifx\insertlines@listR\empty\else
                          82 \global\noteschanged@true
                          83 \overrightarrow{fi}84 \ifx\line@listR\empty\else
                          85 \global\noteschanged@true
                          86 \chifi
                          87 \fi
                          88 \ifnoteschanged@
                          89 \led@mess@NotesChanged
                          90 \foralli
                          91 \else
                          92 \led@err@NumberingNotStarted
                          93 \fi\endgroup}
                          94
\initnumbering@sectcountR We don't want the numbering of the right-side section commands to be continuous
                          with the numbering of the left side, we switch the L<sup>AT</sup>EX counter in \numberingR.
                          95 \newcounter{chapterR}
                          96 \newcounter{sectionR}
                          97 \newcounter{subsectionR}
                          98 \newcounter{subsubsectionR}
                          99 \newcommand{\initnumbering@sectcountR}{
                          100 \let\c@chapter\c@chapterR
                          101 \let\c@section\c@sectionR
                          102 \let\c@subsection\c@subsectionR
                          103 \let\c@subsubsection\c@subsubsectionR
                          104 }
        \pausenumberingR
       \resumenumberingR
                          These are the right text equivalents of \pausenumbering and \resumenumbering.
                          105 \newcommand*{\pausenumberingR}{%
                          106 \endnumberingR\global\numberingRtrue}
                          107 \newcommand*{\resumenumberingR}{%
                          108 \ifnumberingR
                          109 \global\pst@rtedRtrue
```
- 110 \global\advance\section@numR \@ne
- 111 \led@mess@SectionContinued{\the\section@numR R}%
- 112 \line@list@stuffR{\jobname.\extensionchars\the\section@numR R}%
- 113 \l@dend@stuff
- 114 \else
- 115 \led@err@numberingShouldHaveStarted
- 116 \endnumberingR
- 117 \beginnumberingR
- 118 \fi}
- 119

\memorydumpL \memorydumpR \memorydump is a shorthand for \pausenumbering\resumenumbering. This will clear the memorised stuff for the previous chunks while keeping the numbering going.

- 120 \newcommand\*{\memorydumpL}{%
- 121 \endnumbering
- 122 \numberingtrue
- 123 \global\pst@rtedLtrue
- 124 \global\advance\section@num \@ne
- 125 \led@mess@SectionContinued{\the\section@num}%
- 126 \line@list@stuff{\jobname.\extensionchars\the\section@num}%
- 127 \l@dend@stuff}
- 128 \newcommand\*{\memorydumpR}{%
- 129 \endnumberingR
- 130 \numberingRtrue
- 131 \global\pst@rtedRtrue
- 132 \global\advance\section@numR \@ne
- 133 \led@mess@SectionContinued{\the\section@numR R}%
- 134 \line@list@stuffR{\jobname.\extensionchars\the\section@numR R}%

```
135 \l@dend@stuff}
```
136

# <span id="page-15-0"></span>11 Line counting

#### <span id="page-15-1"></span>11.1 Choosing the system of lineation

M Sometimes you want line numbers that start at 1 at the top of each page; sometimes you want line numbers that start at 1 at each **\pstart**; other times you want line numbers that start at 1 at the start of each section and increase regardless of page breaks. eledpar lets you choose different schemes for the left and right texts.

The \ifbypage@R and \ifbypstart@R flag specifie the current lineation system:

\ifbypstart@R \bypstart@Rtrue \bypstart@Rfalse \ifbypage@R \bypage@Rtrue \bypage@Rfalse

- line-of-page : bypstart@R = false and bypage@R = true.
- line-of-pstart : bypstart@R = true and bypage@R = false.

eledpar will use the line-of-section system unless instructed otherwise.

```
137 \newif\ifbypage@R
            138 \newif\ifbypstart@R
            139 \bypage@Rfalse
            140 \bypstart@Rfalse
\lineationR \lineationR{\{word\}} is the macro used to select the lineation system for right
             texts. Its argument is a string: either page, pstart or section.
```

```
141 \newcommand*{\lineationR}[1]{{%
142 \ifnumbering
143 \led@err@LineationInNumbered
144 \else
145 \def\@tempa{#1}\def\@tempb{page}%
146 \ifx\@tempa\@tempb
147 \global\bypage@Rtrue
148 \global\bypstart@Rfalse
149 \else
150 \def\@tempb{pstart}%
151 \ifx\@tempa\@tempb
152 \global\bypage@Rfalse
153 \global\bypstart@Rtrue
154 \else
155 \def@tempb{section}
156 \ifx\@tempa\@tempb
157 \global\bypage@Rfalse
158 \global\bypstart@Rfalse
159 \lambdaelse
160 \led@warn@BadLineation
161 \qquad \qquad \text{if}162 \quad \text{If}163 \fi
164 \fi}}
```
\linenummargin You call \linenummargin{\word}} to specify which margin you want your right \line@marginR text's line numbers in; it takes one argument, a string. You can put the line numbers in the same margin on every page using left or right; or you can use inner or outer to get them in the inner or outer margins. You can change this within a numbered section, but the change may not take effect just when you'd like; if it's done between paragraphs nothing surprising should happen.

> For right texts the selection is recorded in the count \line@marginR, otherwise in the count \line@margin: 0 for left, 1 for right, 2 for outer, and 3 for inner.

- 165 \newcount\line@marginR
- 166 \renewcommand\*{\linenummargin}[1]{{%
- 167 \l@dgetline@margin{#1}%
- 168 \ifnum\@l@dtempcntb>\m@ne
- 169 \ifledRcol
- 170 \global\line@marginR=\@l@dtempcntb
- 171 \else
- 172 \global\line@margin=\@l@dtempcntb

```
173 \fi
                        174 \fi}}
                         By default put right text numbers at the right.
                        175 \line@marginR=\@ne
                        176
       \c@firstlinenumR
   \c@linenumincrementR
                         The following counters tell eledmac which right text lines should be printed with
                        line numbers. firstlinenum is the number of the first line in each section that
                         gets a number; linenumincrement is the difference between successive numbered
                         lines. The initial values of these counters produce labels on lines 5, 10, 15, etc.
                         linenumincrement must be at least 1.
                        177 \newcounter{firstlinenumR}
                        178 \setcounter{firstlinenumR}{5}
                        179 \newcounter{linenumincrementR}
                        180 \setcounter{linenumincrementR}{5}
    \c@firstsublinenumR
The following parameters are just like firstlinenumR and linenumincrementR,
\c@sublinenumincrementR
                        but for sub-line numbers. sublinenumincrementR must be at least 1.
                        181 \newcounter{firstsublinenumR}
                        182 \setcounter{firstsublinenumR}{5}
                        183 \newcounter{sublinenumincrementR}
                        184 \setcounter{sublinenumincrementR}{5}
                        185
          \firstlinenum
     \linenumincrement
       \firstsublinenum 186 \providecommand*{\firstlinenum}{}
   \sublinenumincrement 187\providecommand*{\linenumincrement}{}
                         These are the user's macros for changing (sub) line numbers. They are defined in
                         eledmac v0.7, but just in case I have started by \provideing them.
                        188 \providecommand*{\firstsublinenum}{}
                        189 \providecommand*{\sublinenumincrement}{}
                        190 \renewcommand*{\firstlinenum}[1]{%
                        191 \ifledRcol \setcounter{firstlinenumR}{#1}%
                        192 \else \setcounter{firstlinenum}{#1}%
                        193 \fi}
                        194 \renewcommand*{\linenumincrement}[1]{%
                        195 \ifledRcol \setcounter{linenumincrementR}{#1}%
                        196 \else \setcounter{linenumincrement}{#1}%
                        197 \fi}
                        198 \renewcommand*{\firstsublinenum}[1]{%
                        199 \ifledRcol \setcounter{firstsublinenumR}{#1}%
                        200 \else \setcounter{firstsublinenum}{#1}%
                        201 \{f_i\}202 \renewcommand*{\sublinenumincrement}[1]{%
                        203 \ifledRcol \setcounter{sublinenumincrementR}{#1}%
                        204 \else \setcounter{sublinenumincrement}{#1}%
                        205 \fi}
                        206
```

```
\Rlineflag This is appended to the line numbers of right text.
                207 \newcommand*{\Rlineflag}{R}
                208
   \linenumrepR \linenumrepR{\langle ctr \rangle} typesets the right line number \langle ctr \rangle, and similarly \sublinenumrepR
\sublinenumrepR
for subline numbers.
                209 \newcommand*{\linenumrepR}[1]{\@arabic{#1}}
                210 \newcommand*{\sublinenumrepR}[1]{\@arabic{#1}}
                211
  \leftlinenumR
\leftlinenumR and \rightlinenumR are the macros that are called to print the
 \rightlinenumR
right text's marginal line numbers. Much of the code for these is common and is
   \l@dlinenumR
maintained in \l@dlinenumR.
                212 \newcommand*{\leftlinenumR}{%
                213 \l@dlinenumR
                214 \kern\linenumsep}
                215 \newcommand*{\rightlinenumR}{%
                216 \kern\linenumsep
                217 \l@dlinenumR}
                218 \newcommand*{\l@dlinenumR}{%
                219 \numlabfont\linenumrepR{\line@numR}\Rlineflag%
                220 \ifsublines@
                221 \ifnum\subline@num>\z@
                222 \unskip\fullstop\sublinenumrepR{\subline@numR}%
                223 \qquadi
                224 \fi}
                225
```
### <span id="page-18-0"></span>11.2 Line-number counters and lists

We need another set of counters and lists for the right text, corresponding to those in eledmac for regualr or left text.

\line@numR \subline@numR \absline@numR

The count \line@numR stores the line number that's used in the right text's marginal line numbering and in notes. The count \subline@numR stores a sub-line number that qualifies \line@numR. The count \absline@numR stores the absolute number of lines since the start of the right text section: that is, the number we've actually printed, no matter what numbers we attached to them.

```
226 \newcount\line@numR
227 \newcount\subline@numR
228 \newcount\absline@numR
229
```
\actions@listR

\line@listR Now we can define the list macros that will be created from the line-list file. They \insertlines@listR are directly analagous to the left text ones. The full list of action codes and their \actionlines@listR meanings is given in the eledmac manual.

Here are the commands to create these lists:

```
230 \list@create{\line@listR}
231 \list@create{\insertlines@listR}
232 \list@create{\actionlines@listR}
233 \list@create{\actions@listR}
234
```
\linesinpar@listL In order to synchonise left and right chunks in parallel processing we need to know \linesinpar@listR \maxlinesinpar@list how many lines are in each left and right text chunk, and the maximum of these for each pair of chunks.

```
235 \list@create{\linesinpar@listL}
236 \list@create{\linesinpar@listR}
237 \list@create{\maxlinesinpar@list}
238
```
\page@numR The right text page number.

```
239 \newcount\page@numR
240
```
### <span id="page-19-0"></span>11.3 Reading the line-list file

 $\read@linelist \{file\}$  is the control sequence that's called by  $\begin{bmatrix} 1 & 2 \end{bmatrix}$ (via \line@list@stuff) to open and process a line-list file; its argument is the name of the file.

\renewcommand\*{\read@linelist}[1]{%

We do do different things depending whether or not we are processing right text

```
242 \ifledRcol
243 \list@clear{\line@listR}%
244 \list@clear{\insertlines@listR}%
245 \list@clear{\actionlines@listR}%
246 \list@clear{\actions@listR}%
247 \list@clear{\linesinpar@listR}%
248 \list@clear{\linesonpage@listR}
249 \else
250 \list@clearing@reg
251 \list@clear{\linesinpar@listL}%
252 \list@clear{\linesonpage@listL}%
253 \fi
```
Make sure that the \maxlinesinpar@list is empty (otherwise things will be thrown out of kilter if there is any old stuff still hanging in there).

```
254 \list@clear{\maxlinesinpar@list}
```
Now get the file and interpret it.

```
255 \get@linelistfile{#1}%
```
\endgroup

When the reading is done, we're all through with the line-list file. All the information we needed from it will now be encoded in our list macros. Finally, we

initialize the \next@actionline and \next@action macros, which specify where and what the next action to be taken is.

```
257 \ifledRcol
258 \global\page@numR=\m@ne
259 \ifx\actionlines@listR\empty
260 \gdef\next@actionlineR{1000000}%
261 \else
262 \gl@p\actionlines@listR\to\next@actionlineR
263 \gl@p\actions@listR\to\next@actionR
264 \fi
265 \else
266 \global\page@num=\m@ne
267 \ifx\actionlines@list\empty
268 \gdef\next@actionline{1000000}%
269 \else
270 \gl@p\actionlines@list\to\next@actionline
271 \gl@p\actions@list\to\next@action
272 \fi
273 \fi}
274
```
This version of \read@linelist creates list macros containing data for the entire section, so they could get rather large. The \memorydump macro is available if you run into macro memory limitations.

### <span id="page-20-0"></span>11.4 Commands within the line-list file

This section defines the commands that can appear within a line-list file, except for \@lab which is in a later section among the cross-referencing commands it is associated with.

The macros with action in their names contain all the code that modifies the action-code list.

\@l@regR \@l does everything related to the start of a new line of numbered text. Exactly \@l what it does depends on whether right text is being processed.

```
275 \newcommand{\@l@regR}{%
276 \ifx\l@dchset@num\relax \else
277 \advance\absline@numR \@ne
278 \set@line@action
279 \let\l@dchset@num\relax
280 \advance\absline@numR \m@ne
281 \advance\line@numR \m@ne% % do we need this?
282 \fi
283 \advance\absline@numR \@ne
284 \ifx\next@page@numR\relax \else
285 \page@action
286 \let\next@page@numR\relax
287 \fi
288 \ifx\sub@change\relax \else
```

```
289 \ifnum\sub@change>\z@
              290 \sublines@true
              291 \else
              292 \simeq \sublines@false
              293 \setminusfi
              294 \sub@action
              295 \let\sub@change\relax
              296 \overline{f}297 \ifcase\@lockR
              298 \or
              299 \@lockR \tw@
              300 \or\or301 \@lockR \z@
              302 \fi
              303 \ifcase\sub@lockR
              304 \or <br>305 \
                     \sub@lockR \tw@
              306 \or\or307 \sub@lockR \z@
              308 \fi
              309 \ifsublines@
              310 \ifnum\sub@lockR<\tw@
              311 \advance\subline@numR \@ne
              312 \fi
              313 \else
              314 \ifnum\@lockR<\tw@
              315 \advance\line@numR \@ne \subline@numR \z@
              316 \fi
              317 \fi}
              318
              319 \renewcommand*{\@l}[2]{%
              320 \fix@page{#1}%
              321 \ifledRcol
              322 \@l@regR
              323 \else
              324 \@l@reg
              325 \fi}
              326
\last@page@numR
We have to adjust \fix@page to handle parallel texts.
     \fix@page 327\newcount\last@page@numR
              328 \last@page@numR=-10000
              329 \renewcommand*{\fix@page}[1]{%
              330 \ifledRcol
              331 \ifnum #1=\last@page@numR
              332 \else
              333 \ifbypage@R
              334 \line@numR \z@ \subline@numR \z@
              335 \fi
              336 \page@numR=#1\relax
```

```
337 \last@page@numR=#1\relax
338 \def\next@page@numR{#1}%
339 \fi
340 \else
341 \ifnum #1=\last@page@num
342 \else
343 \ifbypage@
344 \line@num \z@ \subline@num \z@
345 \fi
346 \page@num=#1\relax
347 \last@page@num=#1\relax
348 \def\next@page@num{#1}%
349 \fi
350 \fi}
351
```
 $\Diamond$ adv The  $\Diamond$ adv{/num}} macro advances the current visible line number by the amount specified as its argument. This is used to implement **\advanceline.** 

```
352 \renewcommand*{\@adv}[1]{%
353 \ifsublines@
354 \ifledRcol
355 \advance\subline@numR by #1\relax
356 \ifnum\subline@numR<\z@
357 \led@warn@BadAdvancelineSubline
358 \subline@numR \z@
359 \fi
360 \else
361 \advance\subline@num by #1\relax
362 \ifnum\subline@num<\z@
363 \led@warn@BadAdvancelineSubline
364 \subline@num \z@
365 \fi
366 \fi
367 \else
368 \ifledRcol
369 \advance\line@numR by #1\relax
370 \ifnum\line@numR<\z@
371 \led@warn@BadAdvancelineLine
372 \line@numR \z@
373 \fi
374 \else
375 \advance\line@num by #1\relax
376 \ifnum\line@num<\z@
377 \led@warn@BadAdvancelineLine
378 \line@num \z@
379 \fi
380 \fi
381 \fi
382 \set@line@action}
383
```
 $\text{Set}$  The  $\text{Set}\{num\}$  macro sets the current visible line number to the value specified as its argument. This is used to implement \setline.

```
384 \renewcommand*{\@set}[1]{%
385 \ifledRcol
386 \ifsublines@
387 \subline@numR=#1\relax
388 \else
389 \line@numR=#1\relax
390 \fi
391 \set@line@action
392 \else
393 \ifsublines@
394 \subline@num=#1\relax
395 \text{le}396 \line@num=#1\relax
397 \fi
398 \set@line@action
399 \fi}
400
```

```
\l@d@set
```
\l@dchset@num

The  $\ldots$  to  $\lbrace \text{num} \rbrace$  macro sets the line number for the next  $\mathcal{S}$ the value specified as its argument. This is used to implement **\setlinenum**.

\l@dchset@num is a flag to the \@l macro. If it is not \relax then a linenumber change is to be done.

- \renewcommand\*{\l@d@set}[1]{%
- \ifledRcol
- \line@numR=#1\relax
- \advance\line@numR \@ne
- \def\l@dchset@num{#1}
- \else
- \line@num=#1\relax
- 408 \advance\line@num \@ne
- \def\l@dchset@num{#1}
- \fi}
- \let\l@dchset@num\relax
- 

\page@action \page@action adds an entry to the action-code list to change the page number.

```
413 \renewcommand*{\page@action}{%
```
- \ifledRcol
- \xright@appenditem{\the\absline@numR}\to\actionlines@listR
- \xright@appenditem{\next@page@numR}\to\actions@listR
- \else
- \xright@appenditem{\the\absline@num}\to\actionlines@list
- \xright@appenditem{\next@page@num}\to\actions@list
- \fi}

\set@line@action \set@line@action adds an entry to the action-code list to change the visible line number.

```
421 \renewcommand*{\set@line@action}{%
422 \ifledRcol
423 \xright@appenditem{\the\absline@numR}\to\actionlines@listR
424 \ifsublines@
425 \@l@dtempcnta=-\subline@numR
426 \else
427 \@l@dtempcnta=-\line@numR
428 \setminusfi
429 \advance\@l@dtempcnta by -5000\relax
430 \xright@appenditem{\the\@l@dtempcnta}\to\actions@listR
431 \else
432 \xright@appenditem{\the\absline@num}\to\actionlines@list
433 \ifsublines@
434 \@l@dtempcnta=-\subline@num
435 \else
436 \@l@dtempcnta=-\line@num
437 \fi
438 \advance\@l@dtempcnta by -5000\relax
439 \xright@appenditem{\the\@l@dtempcnta}\to\actions@list
440 \fi}
441
```
\sub@action \sub@action adds an entry to the action-code list to turn sub-lineation on or off, according to the current value of the \ifsublines@ flag.

```
442 \renewcommand*{\sub@action}{%
443 \ifledRcol
444 \xright@appenditem{\the\absline@numR}\to\actionlines@listR
445 \ifsublines@
446 \xright@appenditem{-1001}\to\actions@listR
447 \else
448 \xright@appenditem{-1002}\to\actions@listR
449 \fi
450 \else
451 \xright@appenditem{\the\absline@num}\to\actionlines@list
452 \ifsublines@
453 \xright@appenditem{-1001}\to\actions@list
454 \else
455 \xright@appenditem{-1002}\to\actions@list
456 \fi
457 \fi}
458
```
\do@lockon \lock@on adds an entry to the action-code list to turn line number locking on. \do@lockonR The current setting of the sub-lineation flag tells us whether this applies to line numbers or sub-line numbers.

```
459 \newcount\@lockR
460 \newcount\sub@lockR
461
462 \newcommand*{\do@lockonR}{%
```

```
463 \xright@appenditem{\the\absline@numR}\to\actionlines@listR
            464 \ifsublines@
            465 \xright@appenditem{-1005}\to\actions@listR
            466 \ifnum\sub@lockR=\z@
            467 \sub@lockR \@ne
            468 \else
            469 \ifnum\sub@lockR=\thr@@
            470 \sub@lockR \@ne
            471 \fi
            472 \fi
            473 \else
            474 \xright@appenditem{-1003}\to\actions@listR
            475 \ifnum\@lockR=\z@
            476 \@lockR \@ne
            477 \else
            478 \ifnum\@lockR=\thr@@
            479 \ClockR \Cne
            480 \fi
            481 \setminusfi
            482 \fi}
            483
            484 \renewcommand*{\do@lockon}{%
            485 \ifx\next\lock@off
            486 \global\let\lock@off=\skip@lockoff
            487 \else
            488 \ifledRcol
            489 \do@lockonR
            490 \else
            491 \do@lockonL
            492 \fi
            493 \fi}
   \lock@off
\lock@off adds an entry to the action-code list to turn line number locking off.
 \do@lockoff
494
\do@lockoffR
495
\skip@lockoff
496 \newcommand{\do@lockoffR}{%
            497 \xright@appenditem{\the\absline@numR}\to\actionlines@listR
            498 \ifsublines@
            499 \xright@appenditem{-1006}\to\actions@listR
            500 \ifnum\sub@lockR=\tw@
            501 \sub@lockR \thr@@
            502 \qquad \text{lelese}503 \sub@lockR \z@
            504 \overrightarrow{f}505 \else
            506 \xright@appenditem{-1004}\to\actions@listR
            507 \ifnum\@lockR=\tw@
            508 \@lockR \thr@@
            509 \else
            510 \@lockR \z@
```

```
511 \overrightarrow{fi}512 \fi}
513
514 \renewcommand*{\do@lockoff}{%
515 \ifledRcol
516 \do@lockoffR
517 \else
518 \do@lockoffL
519 \fi}
520 \global\let\lock@off=\do@lockoff
521
```
\n@num This macro implements the \skipnumbering command. It uses a new action code, namely 1007.

```
522 \providecommand*{\n@num}{}
523 \renewcommand*{\n@num}{%
524 \ifledRcol
525 \xright@appenditem{\the\absline@numR}\to\actionlines@listR
526 \xright@appenditem{-1007}\to\actions@listR
527 \else
528 \n@num@reg
529 \fi}
530
```
\@ref \@ref marks the start of a passage, for creation of a footnote reference. It takes \insert@countR two arguments:

> • #1, the number of entries to add to \insertlines@list for this reference. This value for right text, here and within \edtext, which computes it and writes it to the line-list file, will be stored in the count \insert@countR.

```
531 \newcount\insert@countR
```
• #2, a sequence of other line-list-file commands, executed to determine the ending line-number. (This may also include other **\@ref** commands, corresponding to uses of \edtext within the first argument of another instance of \edtext.)

The first thing \@ref itself does is to add the specified number of items to the \insertlines@list list.

```
532 \renewcommand*{\@ref}[2]{%
```

```
533 \ifledRcol
```

```
534 \global\insert@countR=#1\relax
```
- \loop\ifnum\insert@countR>\z@
- \xright@appenditem{\the\absline@numR}\to\insertlines@listR
- \global\advance\insert@countR \m@ne
- \repeat

Next, process the second argument to determine the page and line numbers for the end of this lemma. We temporarily equate \@ref to a different macro

that just executes its argument, so that nested \@ref commands are just skipped this time. Some other macros need to be temporarily redefined to suppress their action.

- 539 \begingroup
- 540 \let\@ref=\dummy@ref
- 541 \let\page@action=\relax
- 542 \let\sub@action=\relax
- 543 \let\set@line@action=\relax
- 544 \let\@lab=\relax
- 545 #2
- 546 \global\endpage@num=\page@numR
- 547 \global\endline@num=\line@numR
- 548 \global\endsubline@num=\subline@numR
- 549 \endgroup

Now store all the information about the location of the lemma's start and end in \line@list.

- 550 \xright@appenditem%
- 551 {\the\page@numR|\the\line@numR|%
- 552 \ifsublines@ \the\subline@numR \else 0\fi|%
- 553 \the\endpage@num|\the\endline@num|%
- 554 \ifsublines@ \the\endsubline@num \else 0\fi}\to\line@listR

Finally, execute the second argument of  $\{\text{erf again, to perform for real all}\}$ the commands within it.

```
555 #2
```

```
556 \else
```
And when not in right text

```
557 \@ref@reg{#1}{#2}%
558 \fi}
```
 $\qquad \qquad \text{Opend} \{ \langle num \rangle \} \text{ adds its argument to the } \text{lines inpar} \$ \@pendR for \@pendR. If needed, it resets line number. We start off with a \providecommand just in case an older version of eledmac is being used which does not define these macros.

```
559 \providecommand*{\@pend}[1]{}
560 \renewcommand*{\@pend}[1]{%
561 \ifbypstart@\global\line@num=0\fi%
562 \xright@appenditem{#1}\to\linesinpar@listL}
563 \providecommand*{\@pendR}[1]{}
564 \renewcommand*{\@pendR}[1]{%
565 \ifbypstart@R\global\line@numR=0\fi
566 \xright@appenditem{#1}\to\linesinpar@listR}
567
```
 $\Omega_{\text{1opt}} \quad \text{for all } n \geq 1$ 

\@lopR for \@lopR. We start off with a \providecommand just in case an older version of eledmac is being used which does not define these macros.

```
568 \providecommand*{\@lopL}[1]{}
```

```
569 \renewcommand*{\@lopL}[1]{%
570 \xright@appenditem{#1}\to\linesonpage@listL}
571 \providecommand*{\@lopR}[1]{}
572 \renewcommand*{\@lopR}[1]{%
573 \xright@appenditem{#1}\to\linesonpage@listR}
574
```
### <span id="page-28-0"></span>11.5 Writing to the line-list file

We've now defined all the counters, lists, and commands involved in reading the line-list file at the start of a section. Now we'll cover the commands that eledmac uses within the text of a section to write commands out to the line-list.

\linenum@outR The file for right texts will be opened on output stream \linenum@outR.

```
575 \newwrite\linenum@outR
```

```
\iffirst@linenum@out@R
Once any file is opened on this stream, we keep it open forever, or else switch to
\first@linenum@out@Rtrue
\first@linenum@out@Rfalse
576 \newif\iffirst@linenum@out@R
                          another file that we keep open.
                           577 \first@linenum@out@Rtrue
```
\line@list@stuffR This is the right text version of the \line@list@stuff{ $\langle file \rangle$ } macro. It is called by \beginnumberingR and performs all the line-list operations needed at the start of a section. Its argument is the name of the line-list file.

```
578 \newcommand*{\line@list@stuffR}[1]{%
    579 \read@linelist{#1}%
```
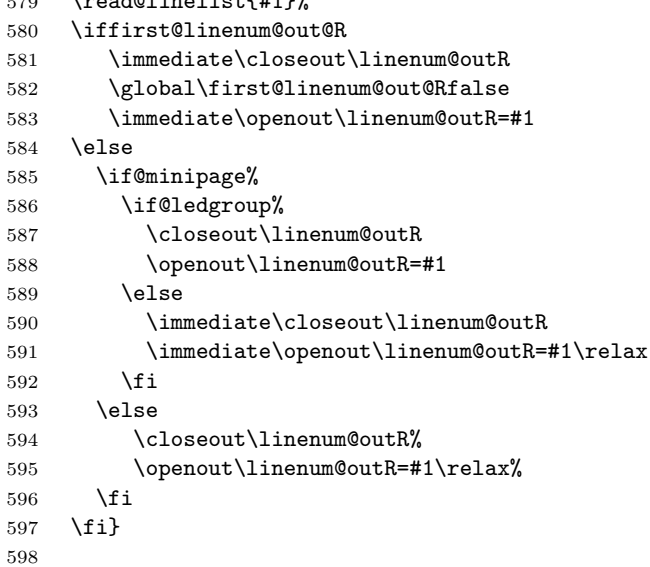

\new@lineR The \new@lineR macro sends the \@l command to the right text line-list file, to mark the start of a new text line.

```
599 \newcommand*{\new@lineR}{%
600 \write\linenum@outR{\string\@l[\the\c@page][\thepage]}}
```
\flag@start We enclose a lemma marked by \edtext in \flag@start and \flag@end: these \flag@end send the \@ref command to the line-list file.

```
601 \renewcommand*{\flag@start}{%
602 \ifledRcol
603 \edef\next{\write\linenum@outR{%
604 \string\@ref[\the\insert@countR][}}%
605 \next
606 \else
607 \edef\next{\write\linenum@out{%
608 \string\@ref[\the\insert@count][}}%
609 \next
610 \fi}
611 \renewcommand*{\flag@end}{%
612 \ifledRcol
613 \write\linenum@outR{]}%
614 \else
615 \write\linenum@out{]}%
616 \fi}
```
\startsub \startsub and \endsub turn sub-lineation on and off, by writing appropriate \endsub instructions to the line-list file.

```
617 \renewcommand*{\startsub}{\dimen0\lastskip
618 \ifdim\dimen0>0pt \unskip \fi
619 \ifledRcol \write\linenum@outR{\string\sub@on}%
620 \else \write\linenum@out{\string\sub@on}%
621 \fi
622 \ifdim\dimen0>0pt \hskip\dimen0 \fi}
623 \def\endsub{\dimen0\lastskip
624 \ifdim\dimen0>0pt \unskip \fi
625 \ifledRcol \write\linenum@outR{\string\sub@off}%
626 \else \write\linenum@out{\string\sub@off}%
627 \fi
628 \ifdim\dimen0>0pt \hskip\dimen0 \fi}
629
```
\advanceline You can use \advanceline{ $\langle num \rangle$ } in running text to advance the current visible line-number by a specified value, positive or negative.

```
630 \renewcommand*{\advanceline}[1]{%
631 \ifledRcol \write\linenum@outR{\string\@adv[#1]}%
632 \else \write\linenum@out{\string\@adv[#1]}%
633 \fi}
```
- \setline You can use \setline{ $\langle num \rangle$ } in running text (i.e., within \pstart...\pend) to set the current visible line-number to a specified positive value.
	- \renewcommand\*{\setline}[1]{%
	- \ifnum#1<\z@

```
636 \led@warn@BadSetline
637 \else
638 \ifledRcol \write\linenum@outR{\string\@set[#1]}%
639 \else \write\linenum@out{\string\@set[#1]}%
640 \fi
641 \fi}
```
 $\setminus$  You can use  $\setminus {\text{num}}$  before a  $\mathcal{u}$  before a  $\setminus$  the visible line-number to a specified positive value. It writes a **\l@d@set** command to the line-list file.

```
642 \renewcommand*{\setlinenum}[1]{%
643 \ifnum#1<\z@
644 \led@warn@BadSetlinenum
645 \else
646 \ifledRcol \write\linenum@outR{\string\l@d@set[#1]}
647 \else \write\linenum@out{\string\l@d@set[#1]} \fi
648 \fi}
649
```
\startlock You can use \startlock or \endlock in running text to start or end line number \endlock locking at the current line. They decide whether line numbers or sub-line numbers are affected, depending on the current state of the sub-lineation flags.

```
650 \renewcommand*{\startlock}{%
651 \ifledRcol \write\linenum@outR{\string\lock@on}%
652 \else \write\linenum@out{\string\lock@on}%
653 \fi}
654 \def\endlock{%
655 \ifledRcol \write\linenum@outR{\string\lock@off}%
656 \else \write\linenum@out{\string\lock@off}%
657 \fi}
658
```
\skipnumbering In numbered text, \skipnumbering in a line will suspend the numbering for that particular line. That is, line numbers are unchanged and no line number will be printed.

```
659 \renewcommand*{\skipnumbering}{%
660 \ifledRcol \write\linenum@outR{\string\n@num}%
661 \dvanceline{-1}%
662 \else
663 \skipnumbering@reg
664 \fi}
665
```
# <span id="page-30-0"></span>12 Marking text for notes

The \edtext (or \critext) macro is used to create all footnotes and endnotes, as well as to print the portion of the main text to which a given note or notes is keyed. The idea is to have that lemma appear only once in the .tex file: all instances of it in the main text and in the notes are copied from that one appearance.

\critext requires two arguments. At any point within numbered text, you use it by saying:

\critext{#1}#2/

Similarly \edtext requires the same two arguments but you use it by saying:

\edtext{#1}{#2}

\critext Now we begin \critext itself.

We slightly modify the original to make accomodation for when right text is being processed.

\long\def\critext#1#2/{\leavevmode

- \begingroup
- \renewcommand{\@tag}{\no@expands #1}%
- \set@line
- \ifledRcol \global\insert@countR \z@
- 671 \else \global\insert@count \z@ \fi
- \ignorespaces #2\relax
- \@ifundefined{xpg@main@language}{%if not polyglossia
- \flag@start}%
- 675 {\if@RTL\flag@end\else\flag@start\fi% be careful on the direction of writing with polyglossic }%
- \endgroup
- \showlemma{#1}%
- \ifx\end@lemmas\empty \else
- \gl@p\end@lemmas\to\x@lemma
- \x@lemma
- \global\let\x@lemma=\relax
- \fi
- \@ifundefined{xpg@main@language}{%if not polyglossia
- \flag@end}%
- 686 {\if@RTL\flag@start\else\flag@end\fi% be careful on the direction of writing with polyglossic }
- }

\edtext And similarly for \edtext.

\renewcommand{\edtext}[2]{\leavevmode

- \begingroup%
- \renewcommand{\@tag}{\no@expands #1}%
- \set@line%
- \ifledRcol \global\insert@countR \z@%
- 694 \else \global\insert@count \z@ \fi%
- \ignorespaces #2\relax%
- \@ifundefined{xpg@main@language}{%if not polyglossia
- \flag@start}%
- 698 {\if@RTL\flag@end\else\flag@start\fi% be careful on the direction of writing with polyglossic

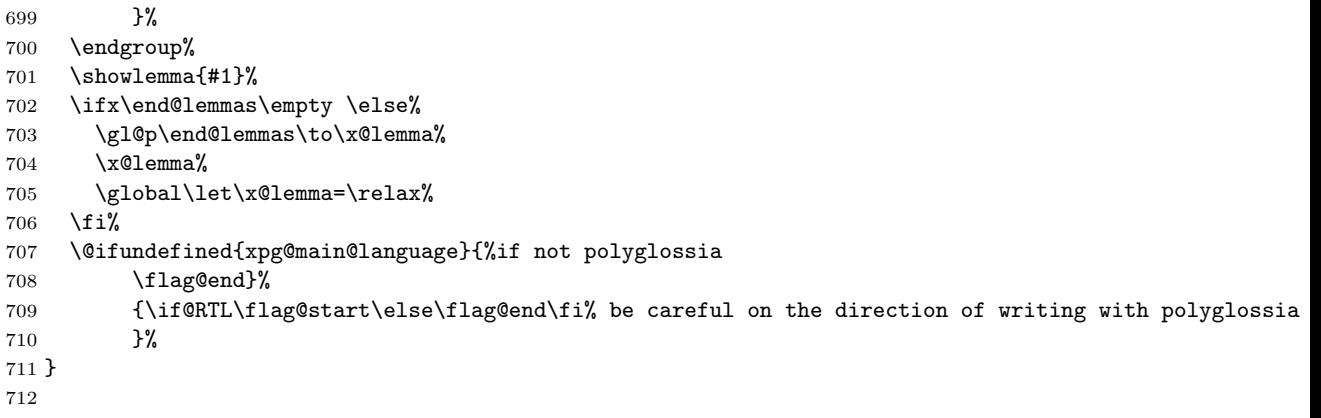

\set@line The \set@line macro is called by \edtext to put the line-reference field and font specifier for the current block of text into \l@d@nums.

```
713 \renewcommand*{\set@line}{%
714 \ifledRcol
715 \ifx\line@listR\empty
716 \global\noteschanged@true
717 \xdef\l@d@nums{000|000|000|000|000|000|\edfont@info}%
718 \else
719 \gl@p\line@listR\to\@tempb
720 \xdef\l@d@nums{\@tempb|\edfont@info}%
721 \global\let\@tempb=\undefined
722 \fi
723 \else
724 \ifx\line@list\empty
725 \global\noteschanged@true
726 \xdef\l@d@nums{000|000|000|000|000|000|\edfont@info}%
727 \else
728 \gl@p\line@list\to\@tempb
729 \xdef\l@d@nums{\@tempb|\edfont@info}%
730 \global\let\@tempb=\undefined
731 \fi
732 \fi}
733
```
# <span id="page-32-0"></span>13 Parallel environments

The initial set up for parallel processing is deceptively simple.

pairs The pairs environment is for parallel columns and the pages environment for pages parallel pages.

```
chapterinpages 734 \newenvironment{pairs}{%}
```

```
735 \l@dpairingtrue
```
\l@dpagingfalse

```
737 }{%
738 \l@dpairingfalse
739 }
```
The pages environment additionally sets the 'column' widths to the \textwidth (as known at the time the package is called). In this environment, there are two text in parallel on 2 pages. To prevent chapters starting on a lefthand page, the \chapter command is redefined to not clear pages.

```
740 \newenvironment{pages}{%
741 \let\oldchapter\chapter
742 \let\chapter\chapterinpages
743 \l@dpairingtrue
744 \l@dpagingtrue
745 \setlength{\Lcolwidth}{\textwidth}%
746 \setlength{\Rcolwidth}{\textwidth}%
747 }{%
748 \l@dpairingfalse
749 \l@dpagingfalse
750 \let\chapter\oldchapter
751 }
752 \newcommand{\chapterinpages}{\thispagestyle{plain}%
753 \global\@topnum\z@
754 \@afterindentfalse
755 \secdef\@chapter\@schapter}
756
```
ifinstanzaL These boolean tests are switched by the \stanza command, using either the left ifinstanzaR or right side.

- \newif\ifinstanzaL \newif\ifinstanzaR
- Leftside Within the pairs and pages environments the left and right hand texts are within Leftside and Rightside environments, respectively. The Leftside environment is simple, indicating that right text is not within its purview and using some particular macros.
	- \newenvironment{Leftside}{%
	- \ledRcolfalse
	- \let\beginnumbering\beginnumbering\setcounter{pstartL}{1}
	- \let\pstart\pstartL
	- \let\thepstart\thepstartL
	- \let\pend\pendL
	- \let\memorydump\memorydumpL
	- \Leftsidehook
	- \let\oldstanza\stanza
	- \renewcommand{\stanza}{\oldstanza\global\instanzaLtrue}
	- }{
	- \let\stanza\oldstanza
	- 771 \Leftsidehookend}

```
\Leftsidehook
Hooks into the start and end of the Leftside and Rightside environments. These
 \Leftsidehookend
are initially empty.
   \Rightsidehook
772 \newcommand*{\Leftsidehook}{}
\Rightsidehookend
773 \newcommand*{\Leftsidehookend}{}
                  774 \newcommand*{\Rightsidehook}{}
                  775 \newcommand*{\Rightsidehookend}{}
                  776
       Rightside The Rightside environment is only slightly more complicated than the Leftside.
                   Apart from indicating that right text is being provided it ensures that the right
```
right text code will be used.

777 \newenvironment{Rightside}{%

- 778 \ledRcoltrue
- 779 \let\beginnumbering\beginnumberingR
- 780 \let\endnumbering\endnumberingR
- 781 \let\pausenumbering\pausenumberingR
- 782 \let\resumenumbering\resumenumberingR
- 783 \let\memorydump\memorydumpR
- 784 \let\thepstart\thepstartR
- 785 \let\pstart\pstartR
- 786 \let\pend\pendR
- 787 \let\lineation\lineationR
- 788 \Rightsidehook
- 789 \let\oldstanza\stanza
- 790 \renewcommand{\stanza}{\oldstanza\global\instanzaRtrue}

791 }{%

- 792 \ledRcolfalse
- 793 \let\stanza\oldstanza
- 794 \Rightsidehookend

```
795 }
```

```
796
```
# <span id="page-34-0"></span>14 Paragraph decomposition and reassembly

In order to be able to count the lines of text and affix line numbers, we add an extra stage of processing for each paragraph. We send the paragraph into a box register, rather than straight onto the vertical list, and when the paragraph ends we slice the paragraph into its component lines; to each line we add any notes or line numbers, add a command to write to the line-list, and then at last send the line to the vertical list. This section contains all the code for this processing.

#### <span id="page-34-1"></span>14.1 Boxes, counters, \pstart and \pend

\num@linesR Here are numbers and flags that are used internally in the course of the paragraph \one@lineR decomposition.

\par@lineR

When we first form the paragraph, it goes into a box register, \l@dLcolrawbox or \l@dRcolrawbox for right text, instead of onto the current vertical list. The

\ifnumberedpar@ flag will be true while a paragraph is being processed in that way. \num@lines(R) will store the number of lines in the paragraph when it's complete. When we chop it up into lines, each line in turn goes into the **\one@line** or \one@lineR register, and \par@line(R) will be the number of that line within the paragraph.

797 \newcount\num@linesR 798 \newbox\one@lineR 799 \newcount\par@lineR

\pstartL \pstartR changesv1.12012/09/25Add \labelpstarttrue (from eledmac). changesv1.1.12012/10/01Correct \pstartR bug introduced by 1.1. \pstart starts the paragraph by clearing the \inserts@list list and other relevant variables, and then arranges for the subsequent text to go into the appropriate box. \pstart needs to appear at the start of every paragraph that's to be numbered.

Beware: everything that occurs between \pstart and \pend is happening within a group; definitions must be global if you want them to survive past the end of the paragraph.

We have to have specific left and right \pstart when parallel processing; among other things because of potential changes in the linewidth. The old counters are used to have the good reset of the pstart counters at the begining of the \Pages command.

```
800
```

```
801 \newcounter{pstartL}
802 \newcounter{pstartLold}
803 \renewcommand{\thepstartL}{{\bfseries\@arabic\c@pstartL}. }
804 \newcounter{pstartR}
805 \newcounter{pstartRold}
806\renewcommand{\thepstartR}{{\bfseries\@arabic\c@pstartR}. }
807
808 \newcommand*{\pstartL}{
809 \if@nobreak
810 \let\@oldnobreak\@nobreaktrue
811 \else
812 \let\@oldnobreak\@nobreakfalse
813 \fi
814 \@nobreaktrue
815 \ifnumbering \else
816 \led@err@PstartNotNumbered
817 \beginnumbering
818 \fi
819 \ifnumberedpar@
820 \led@err@PstartInPstart
821 \pend
822 \fi
```
If this is the first \pstart in a numbered section, clear any inserts and set \ifpst@rtedL to FALSE. Save the pstartL counter.

```
823 \ifpst@rtedL\else
```
```
824 \setcounter{pstartLold}{\value{pstartL}}%
825 \list@clear{\inserts@list}%
826 \global\let\next@insert=\empty
827 \global\pst@rtedLtrue
828 \fi
829 \begingroup\normal@pars
```
When parallel processing we check that we haven't exceeded the maximum number of chunks. In any event we grab a box for the forthcoming text.

```
830 \global\advance\l@dnumpstartsL \@ne
831 \ifnum\l@dnumpstartsL>\l@dc@maxchunks
832 \led@err@TooManyPstarts
833 \global\l@dnumpstartsL=\l@dc@maxchunks
834 \fi
835 \global\setnamebox{l@dLcolrawbox\the\l@dnumpstartsL}=\vbox\bgroup\ifautopar\else\ifnumberpstart\ifs
836 \hsize=\Lcolwidth
837 \numberedpar@true
838 \iflabelpstart\protected@edef\@currentlabel
839 {\p@pstartL\thepstartL}\fi
840 }
841 \newcommand*{\pstartR}{
842 \if@nobreak
843 \let\@oldnobreak\@nobreaktrue
844 \else
845 \let\@oldnobreak\@nobreakfalse
846 \fi
847 \@nobreaktrue
848 \ifnumberingR \else
849 \led@err@PstartNotNumbered
850 \beginnumberingR
851 \fi
852 \ifnumberedpar@
853 \led@err@PstartInPstart
854 \pendR
855 \fi
856 \ifpst@rtedR\else
857 \setcounter{pstartRold}{\value{pstartR}}%
858 \list@clear{\inserts@listR}%
859 \global\let\next@insertR=\empty
860 \global\pst@rtedRtrue
861 \fi
862 \begingroup\normal@pars
863 \global\advance\l@dnumpstartsR \@ne
864 \ifnum\l@dnumpstartsR>\l@dc@maxchunks
865 \led@err@TooManyPstarts
866 \global\l@dnumpstartsR=\l@dc@maxchunks
867 \fi
868 \global\setnamebox{l@dRcolrawbox\the\l@dnumpstartsR}=\vbox\bgroup\ifautopar\else\ifnumberpstart\ifs
869 \hsize=\Rcolwidth
```
\numberedpar@true

```
871 \iflabelpstart\protected@edef\@currentlabel
872 {\p@pstartR\thepstartR}\fi
873 }
```
\pendL \pend must be used to end a numbered paragraph. Again we need a version that knows about left parallel texts.

```
874 \newcommand*{\pendL}{\ifnumbering \else
875 \led@err@PendNotNumbered
876 \fi
877 \ifnumberedpar@ \else
878 \led@err@PendNoPstart
879 \fi
```
We set all the usual interline penalties to zero and then immediately call **\endgraf** to end the paragraph; this ensures that there'll be no large interline penalties to prevent us from slicing the paragraph into pieces. These penalties revert to the values that you set when the group for the \vbox ends.

```
880 \l@dzeropenalties
881 \endgraf\global\num@lines=\prevgraf\egroup
882 \global\par@line=0
```
End the group that was begun in the \pstart.

```
883 \endgroup
884 \ignorespaces
885 \@oldnobreak
886 \ifnumberpstart
887 \addtocounter{pstartL}{1}
888 \fi}
889
```
\pendR The version of \pend needed for right texts.

```
890 \newcommand*{\pendR}{\ifnumberingR \else
891 \led@err@PendNotNumbered
892 \fi
893 \ifnumberedpar@ \else
894 \led@err@PendNoPstart
895 \fi
896 \l@dzeropenalties
897 \endgraf\global\num@linesR=\prevgraf\egroup
898 \global\par@lineR=0
899 \endgroup
900 \ignorespaces
901 \@oldnobreak
902 \ifnumberpstart
903 \addtocounter{pstartR}{1}
904 \fi
905 }
906
```
### 14.2 Processing one line

For parallel texts we have to be able to process left and right lines independently. For sequential text we happily use the original **\do@line**. Otherwise ...

```
\l@dleftbox
A line of left text will be put in the box \l@dleftbox, and analagously for a line
     \l@drightbox
of right text.
                   907 \newbox\l@dleftbox
                   908 \newbox\l@drightbox
                   909
      \countLline
We need to know the number of lines processed.
      \countRline
910 \newcount\countLline
                   911 \countLline \z@
                  912 \newcount\countRline
                  913 \countRline \z@
                  914
 \@donereallinesL
We need to know the number of 'real' lines output (i.e., those that have been input
\@donetotallinesL
by the user), and the total lines output (which includes any blank lines output for
 \@donereallinesR
synchronisation).
\@donetotallinesR
915 \newcount\@donereallinesL
                   916 \newcount\@donetotallinesL
                   917 \newcount\@donereallinesR
                   918 \newcount\@donetotallinesR
                   919
```
\do@lineL The \do@lineL macro is called to do all the processing for a single line of left text.

```
920 \newcommand*{\do@lineL}{%
921 \advance\countLline \@ne
922 \ifvbox\namebox{l@dLcolrawbox\the\l@dpscL}%
923 {\vbadness=10000
924 \splittopskip=\z@
925 \do@lineLhook
926 \l@demptyd@ta
927 \global\setbox\one@line=\vsplit\namebox{l@dLcolrawbox\the\l@dpscL}
928 to\baselineskip}%
929 \unvbox\one@line \global\setbox\one@line=\lastbox
930 \getline@numL
931 \ifnum\@lock>\@ne\inserthangingsymboltrue\else\inserthangingsymbolfalse\fi
932 \setbox\l@dleftbox
933 \hb@xt@ \Lcolwidth{%
934 \affixpstart@numL
935 \affixline@num
936 \l@dld@ta
937 \add@inserts
938 \affixside@note
```

```
939 \l@dlsn@te
                   940 {\ledllfill\hb@xt@ \wd\one@line{\do@insidelineLhook\inserthangingsymbolL\new@line\l@dr
                   941 \l@drsn@te
                   942 }}%
                   943 \add@penaltiesL
                   944 \global\advance\@donereallinesL\@ne
                   945 \global\advance\@donetotallinesL\@ne
                   946 \else
                   947 \setbox\l@dleftbox \hb@xt@ \Lcolwidth{\hspace*{\Lcolwidth}}%
                   948 \global\advance\@donetotallinesL\@ne
                   949 \fi}
                   950
                   951
     \do@lineLhook
Hooks, initially empty, into the respective \do@line(L/R) macros.
     \do@lineRhook
952 \newcommand*{\do@lineLhook}{}
\do@insidelineLhook
953 \newcommand*{\do@lineRhook}{}
\do@insidelineRhook
954 \newcommand*{\do@insidelineLhook}{}
                   955 \newcommand*{\do@insidelineRhook}{}
                   956
         \do@lineR The \do@lineR macro is called to do all the processing for a single line of right
                   text.
                   957 \newcommand*{\do@lineR}{%
                   958 \advance\countRline \@ne
                   959 \ifvbox\namebox{l@dRcolrawbox\the\l@dpscR}%
                   960 {\vbadness=10000
                   961 \splittopskip=\z@
                   962 \do@lineRhook
                   963 \l@demptyd@ta
                   964 \global\setbox\one@lineR=\vsplit\namebox{l@dRcolrawbox\the\l@dpscR}
                   965 to\baselineskip}%
                   966 \unvbox\one@lineR \global\setbox\one@lineR=\lastbox
                   967 \getline@numR
                   968 \ifnum\@lockR>\@ne\inserthangingsymbolRtrue\else\inserthangingsymbolRfalse\fi
                   969 \setbox\l@drightbox
                   970 \hb@xt@ \Rcolwidth{%
                   971 \affixpstart@numR
                   972 \affixline@numR
                   973 \l@dld@ta
                   974 \add@insertsR
                   975 \affixside@noteR
                   976 \l@dlsn@te
                   977 {\correcthangingR\ledllfill\hb@xt@ \wd\one@lineR{\do@insidelineRhook\inserthangingsym
                   978 \l@drsn@te
                   979 }}%
                   980 \add@penaltiesR
                   981 \global\advance\@donereallinesR\@ne
                   982 \global\advance\@donetotallinesR\@ne
```
14.3 Line and page number computation 41

```
983 \else
984 \setbox\l@drightbox \hb@xt@ \Rcolwidth{\hspace*{\Rcolwidth}}
985 \global\advance\@donetotallinesR\@ne
986 \fi}
987
988
```
### 14.3 Line and page number computation

\getline@numR The \getline@numR macro determines the page and line numbers for the right text line we're about to send to the vertical list.

```
989 \newcommand*{\getline@numR}{%
990 \global\advance\absline@numR \@ne
991 \do@actionsR
992 \do@ballastR
993 \ifnumberline
994 \ifsublines@
995 \ifnum\sub@lockR<\tw@
996 \global\advance\subline@numR \@ne
997 \fi
998 \else
999 \ifnum\@lockR<\tw@
1000 \global\advance\line@numR \@ne
1001 \global\subline@numR \z@
1002 \fi
1003 \fi
1004 \fi
1005 }
1006 \newcommand*{\getline@numL}{%
1007 \global\advance\absline@num \@ne
1008 \do@actions
1009 \do@ballast
1010 \ifnumberline
1011 \ifsublines@
1012 \ifnum\sub@lock<\tw@
1013 \global\advance\subline@num \@ne
1014 \fi
1015 \else
1016 \ifnum\@lock<\tw@
1017 \global\advance\line@num \@ne
1018 \global\subline@num \z@
1019 \fi
1020 \fi
1021 \fi
1022 }
1023
1024
```
\do@ballastR The real work in the line macros above is done in \do@actions, but before we

```
plunge into that, let's get \do@ballastR out of the way.
```
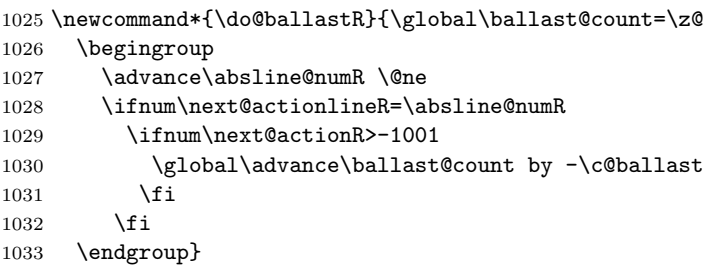

\do@actions@fixedcodeR \do@actions@nextR

\do@actionsR The \do@actionsR macro looks at the list of actions to take at particular right text absolute line numbers, and does everything that's specified for the current line.

> It may call itself recursively and we use tail recursion, via \do@actions@nextR for this.

```
1034 \newcommand*{\do@actions@fixedcodeR}{%
1035 \ifcase\@l@dtempcnta%
1036 \or% % 1001
1037 \global\sublines@true
1038 \or% % 1002
1039 \global\sublines@false
1040 \or% % 1003
1041 \global\@lockR=\@ne
1042 \or% % 1004
1043 \ifnum\@lockR=\tw@
1044 \global\@lockR=\thr@@
1045 \else
1046 \global\@lockR=\z@
1047 \fi
1048 \or% % 1005
1049 \global\sub@lockR=\@ne
1050 \or% % 1006
1051 \ifnum\sub@lockR=\tw@
1052 \global\sub@lockR=\thr@@
1053 \else
1054 \global\sub@lockR=\z@
1055 \fi
1056 \or% % 1007
1057 \l@dskipnumbertrue
1058 \else
1059 \led@warn@BadAction
1060 \fi}
1061
1062
1063 \newcommand*{\do@actionsR}{%
1064 \global\let\do@actions@nextR=\relax
1065 \@l@dtempcntb=\absline@numR
1066 \ifnum\@l@dtempcntb<\next@actionlineR\else
```

```
1067 \ifnum\next@actionR>-1001\relax
1068 \global\page@numR=\next@actionR
1069 \ifbypage@R
1070 \global\line@numR \z@ \global\subline@numR \z@<br>1071 \fi
10711072 \else
1073 \ifnum\next@actionR<-4999\relax % 9/05 added relax here
1074 \@l@dtempcnta=-\next@actionR
1075 \advance\@l@dtempcnta by -5001\relax
1076 \ifsublines@
1077 \global\subline@numR=\@l@dtempcnta
1078 \else
1079 \global\line@numR=\@l@dtempcnta
1080 \setminusfi
1081 \else
1082 \@l@dtempcnta=-\next@actionR
1083 \advance\@l@dtempcnta by -1000\relax
1084 \do@actions@fixedcodeR
1085 \fi
1086 \fi
1087 \ifx\actionlines@listR\empty
1088 \gdef\next@actionlineR{1000000}%
1089 \else
1090 \gl@p\actionlines@listR\to\next@actionlineR
1091 \gl@p\actions@listR\to\next@actionR
1092 \global\let\do@actions@nextR=\do@actionsR
1093 \fi
1094 \fi
1095 \do@actions@nextR}
1096
```
### 14.4 Line number printing

\l@dcalcnum \affixline@numR is the right text version of the \affixline@num macro.  $\ch@cksub@1@ckR_{1097}$ 

```
\ch@ck@l@ckR
1098 \providecommand*{\l@dcalcnum}[3]{%
   \f@x@l@cksR1099
\affixline@numR 1100
                    \ifnum #1 > #2\relax
                      \Omega = \#1\red{relax}1101 \advance\@l@dtempcnta by -#2\relax
               1102 \divide\@l@dtempcnta by #3\relax
               1103 \multiply\@l@dtempcnta by #3\relax
               1104 \advance\@l@dtempcnta by #2\relax
               1105 \else
              1106 \@l@dtempcnta=#2\relax
               1107 \fi}
               1108
               1109 \newcommand*{\ch@cksub@l@ckR}{%
               1110 \ifcase\sub@lockR
               1111 \or
```

```
1112 \ifnum\sublock@disp=\@ne
1113 \@l@dtempcntb \z@ \@l@dtempcnta \@ne
1114 \fi
1115 \or
1116 \ifnum\sublock@disp=\tw@
1117 \else
1118 \@l@dtempcntb \z@ \@l@dtempcnta \@ne
1119 \fi
1120 \or
1121 \ifnum\sublock@disp=\z@
1122 \@l@dtempcntb \z@ \@l@dtempcnta \@ne
1123 \fi
1124 \fi}
1125
1126 \newcommand*{\ch@ck@l@ckR}{%
1127 \ifcase\@lockR
1128 \or
1129 \ifnum\lock@disp=\@ne
1130 \@l@dtempcntb \z@ \@l@dtempcnta \@ne
1131 \fi
1132 \or
1133 \ifnum\lock@disp=\tw@
1134 \else
1135 \@l@dtempcntb \z@ \@l@dtempcnta \@ne
1136 \fi
1137 \or
1138 \ifnum\lock@disp=\z@
1139 \@l@dtempcntb \z@ \@l@dtempcnta \@ne
1140 \fi
1141 \fi}
1142
1143 \newcommand*{\f@x@l@cksR}{%
1144 \ifcase\@lockR
1145 \or
1146 \global\@lockR \tw@
1147 \or \or
1148 \global\@lockR \z@
1149 \fi
1150 \ifcase\sub@lockR
1151 \or
1152 \global\sub@lockR \tw@
1153 \or \or1154 \global\sub@lockR \z@
1155 \fi}
1156
1157
1158 \newcommand*{\affixline@numR}{%
1159 \ifnumberline
1160 \ifl@dskipnumber
1161 \global\l@dskipnumberfalse
```

```
1162 \else
1163 \ifsublines@
1164 \@l@dtempcntb=\subline@numR
1165 \l@dcalcnum{\subline@numR}{\c@firstsublinenumR}{\c@sublinenumincrementR}%
1166 \ch@cksub@lockR
1167 \else
1168 \@l@dtempcntb=\line@numR
1169 \ifx\linenumberlist\empty
1170 \l@dcalcnum{\line@numR}{\c@firstlinenumR}{\c@linenumincrementR}%
1171 \else
1172 \@l@dtempcnta=\line@numR
1173 \edef\rem@inder{,\linenumberlist,\number\line@numR,}%
1174 \edef\sc@n@list{\def\noexpand\sc@n@list
1175 ####1,\number\@l@dtempcnta,####2|{\def\noexpand\rem@inder{####2}}}%
1176 \sc@n@list\expandafter\sc@n@list\rem@inder|%
1177 \ifx\rem@inder\empty\advance\@l@dtempcnta\@ne\fi
1178 \fi
1179 \ch@ck@l@ckR
1180 \fi
1181 \ifnum\@l@dtempcnta=\@l@dtempcntb
1182 \if@twocolumn
1183 \if@firstcolumn
1184 \gdef\l@dld@ta{\llap{{\leftlinenumR}}}%
1185 \else
1186 \gdef\l@drd@ta{\rlap{{\rightlinenumR}}}%
1187 \fi
1188 \else
1189 \@l@dtempcntb=\line@marginR
1190 \ifnum\@l@dtempcntb>\@ne
1191 \advance\@l@dtempcntb by\page@numR
1192 \qquad \qquad \fi
1193 \ifodd\@l@dtempcntb
1194 \gdef\l@drd@ta{\rlap{{\rightlinenumR}}}%
1195 \else
1196 \gdef\l@dld@ta{\llap{{\leftlinenumR}}}%
1197 \fi
1198 \fi
1199 \fi
1200 \f@x@l@cksR
1201 \fi
1202 \fi}
```
#### 14.5 Pstart number printing in side

The printing of the pstart number is like in eledmac, with two differences :

- Some commands have versions suffixed by R or L.
- The \affixpstart@num and \affixpstart@numR commands are called in the \Pages command. Consequently, the pstartL and pstartR counters

must be reset at the begining of this command.

```
\affixpstart@numL
\lambdaaffixpstart@numR_{1203}\leftpstartnumR
1204 \newcommand*{\affixpstart@numL}{%
 \rightpstartnumR
1205 \ifsidepstartnum
  \leftpstartnumL
1206 \if@twocolumn
\rightpstartnumL 1207
   \verb|\ifpstartnumR| | 1208\if@firstcolumn
                             \gdef\l@dld@ta{\llap{{\leftpstartnumL}}}%
                  1209 \else
                 1210 \gdef\l@drd@ta{\rlap{{\rightpstartnumL}}}%
                 1211 \overrightarrow{fi}1212 \else
                 1213 \@l@dtempcntb=\line@margin
                 1214 \ifnum\@l@dtempcntb>\@ne
                 1215 \advance\@l@dtempcntb \page@num
                 1216 \fi
                 1217 \ifodd\@l@dtempcntb
                 1218 \gdef\l@drd@ta{\rlap{{\rightpstartnumL}}}%
                 1219 \else
                 1220 \gdef\l@dld@ta{\llap{{\leftpstartnumL}}}%
                 \begin{array}{cc}\n 1221 & \text{if } i \\
 1222 & \text{if } i\n \end{array}1222
                 1223 \fi
                 1224 }
                 1225 \newcommand*{\affixpstart@numR}{%
                 1226 \ifsidepstartnum
                 1227 \if@twocolumn
                 1228 \if@firstcolumn
                 1229 \gdef\l@dld@ta{\llap{{\leftpstartnumR}}}%
                 1230 \else
                 1231 \gdef\l@drd@ta{\rlap{{\rightpstartnumR}}}%
                 1232 \setminusfi
                 1233 \else
                 1234 \@l@dtempcntb=\line@marginR
                 1235 \ifnum\@l@dtempcntb>\@ne
                 1236 \advance\@l@dtempcntb \page@numR
                 1237 \overrightarrow{fi}1238 \ifodd\@l@dtempcntb
                 1239 \gdef\l@drd@ta{\rlap{{\rightpstartnumR}}}%
                 1240 \else
                 1241 \gdef\l@dld@ta{\llap{{\leftpstartnumR}}}%
                 1242 \qquad \qquad \text{ifi}1243 \fi
                 1244 \fi
                 1245 }
                 1246
                 1247 \newcommand*{\leftpstartnumL}{
                 1248 \ifpstartnum
                 1249 \thepstartL
```

```
1250 \kern\linenumsep\global\pstartnumfalse\fi
1251 }
1252 \newcommand*{\rightpstartnumL}{
1253 \ifpstartnum\kern\linenumsep
1254 \thepstartL
1255 \global\pstartnumfalse\fi
1256 }
1257 \newif\ifpstartnumR
1258 \pstartnumRtrue
1259 \newcommand*{\leftpstartnumR}{
1260 \ifpstartnumR
1261 \thepstartR
1262 \kern\linenumsep\global\pstartnumRfalse\fi
1263 }
1264 \newcommand*{\rightpstartnumR}{
1265 \ifpstartnumR\kern\linenumsep
1266 \thepstartR
1267 \global\pstartnumRfalse\fi
1268 }
```
#### 14.6 Add insertions to the vertical list

\inserts@listR \inserts@listR is the list macro that contains the inserts that we save up for one right text paragraph.

```
1269 \list@create{\inserts@listR}
```
\add@insertsR The right text version.  $\add@inserts@nextR_{1270 \newcommand{\label{thm:1270}1270}newcommand*{\label{thm:1270}1270}$  \global\let\add@inserts@nextR=\relax \ifx\inserts@listR\empty \else \ifx\next@insertR\empty \ifx\insertlines@listR\empty 1275 \global\noteschanged@true 1276 \gdef\next@insertR{100000}% 1277 \else \gl@p\insertlines@listR\to\next@insertR \fi  $1280 \t\t \text{If}$  \ifnum\next@insertR=\absline@numR \gl@p\inserts@listR\to\@insertR 1283 \@insertR 1284 \global\let\@insertR=\undefined 1285 \global\let\next@insertR=\empty \global\let\add@inserts@nextR=\add@insertsR 1287  $\overrightarrow{f}$  \fi 1289 \add@inserts@nextR} 

#### 14.7 Penalties

\add@penaltiesL \add@penaltiesR \add@penaltiesL is the last macro used by \do@lineL. It adds up the club, widow, and interline penalties, and puts a single penalty of the appropriate size back into the paragraph; these penalties get removed by the \vsplit operation. \displaywidowpenalty and \brokenpenalty are not restored, since we have no easy way to find out where we should insert them.

In the code below, which is a virtual copy of the original \add@penalties, \num@lines is the number of lines in the whole paragraph, and \par@line is the line we're working on at the moment. The count **\@l@dtempcnta** is used to calculate and accumulate the penalty; it is initially set to the value of \ballast@count, which has been worked out in **\do@ballast**. Finally, the penalty is checked to see that it doesn't go below −10000.

```
\newcommand*{\add@penaltiesR}{\@l@dtempcnta=\ballast@count
 \ifnum\num@linesR>\@ne
    \global\advance\par@lineR \@ne
    \ifnum\par@lineR=\@ne
      \advance\@l@dtempcnta by \clubpenalty
    \fi
    \@l@dtempcntb=\par@lineR \advance\@l@dtempcntb \@ne
    \ifnum\@l@dtempcntb=\num@linesR
      \advance\@l@dtempcnta by \widowpenalty
    \fi
    \ifnum\par@lineR<\num@linesR
      \advance\@l@dtempcnta by \interlinepenalty
    \fi
 \fi
    \ifnum\@l@dtempcnta=\z@
     \relax
    \else
      \ifnum\@l@dtempcnta>-10000
        \penalty\@l@dtempcnta
      \else
        \penalty -10000
      \fi
    \fi}
```
This is for a single chunk. However, as we are probably dealing with several chunks at a time, the above is nor really relevant. I think that it is likely with parallel text that there is no real need to add back any penalties; even if there was, they would have to match across the left and right lines. So, I end up with the following.

```
1291 \newcommand*{\add@penaltiesL}{}
1292 \newcommand*{\add@penaltiesR}{}
1293
```
14.8 Printing leftover notes 49

#### 14.8 Printing leftover notes

```
\flush@notesR The \flush@notesR macro is called after the entire right text has been sliced up
                and sent on to the vertical list.
```

```
1294 \newcommand*{\flush@notesR}{%
1295 \@xloop
1296 \ifx\inserts@listR\empty \else
1297 \gl@p\inserts@listR\to\@insertR
1298 \@insertR
1299 \global\let\@insertR=\undefined
1300 \repeat}
1301
```
### 15 Footnotes

### 15.1 Normal footnote formatting

The \printlines macro prints the line numbers for a note—which, in the general case, is a rather complicated task. The seven parameters of the argument are the line numbers as stored in \l@d@nums, in the form described on page ??: the starting page, line, and sub-line numbers, followed by the ending page, line, and sub-line numbers, and then the font specifier for the lemma.

\printlinesR \ledsavedprintlines This is the right text version of \printlines and takes account of \Rlineflag. Just in case, *\ledsavedprintlines* is a copy of the original *\printlines*.

Just a reminder of the arguments:

```
\printlinesR #1 | #2 | #3 | #4 | #5 | #6 | #7
 \printlinesR start-page | line | subline | end-page | line | subline | font
1302 \def\printlinesR#1|#2|#3|#4|#5|#6|#7|{\begingroup
1303 \setprintlines{#1}{#2}{#3}{#4}{#5}{#6}%
1304 \ifl@d@pnum #1\fullstop\fi
1305 \ifledplinenum \linenumr@p{#2}\Rlineflag\else \symplinenum\fi
1306 \ifl@d@ssub \fullstop \sublinenumr@p{#3}\fi
1307 \ifl@d@dash \endashchar\fi
1308 \ifl@d@pnum #4\fullstop\fi
1309 \ifl@d@elin \linenumr@p{#5}\Rlineflag\fi
1310 \ifl@d@esl \ifl@d@elin \fullstop\fi \sublinenumr@p{#6}\fi
1311 \endgroup}
1312
1313 \let\ledsavedprintlines\printlines
1314
```
## 16 Cross referencing

\labelref@listR Set up a new list, \labelref@listR, to hold the page, line and sub-line numbers for each label in right text.

1315 \list@create{\labelref@listR}

\edlabel The \edlabel command first writes a \@lab macro to the \linenum@out file. It then checks to see that the \labelref@list actually has something in it (if not, it creates a dummy entry), and pops the next value for the current label, storing it in \label@refs. Finally it defines the label to be \empty so that any future check will turn up the fact that it has been used.

\renewcommand\*{\edlabel}[1]{\@bsphack

```
1318 \ifledRcol
1319 \write\linenum@outR{\string\@lab}%
1320 \ifx\labelref@listR\empty
1321 \xdef\label@refs{\zz@@@}%
1322 \else
1323 \gl@p\labelref@listR\to\label@refs
1324 \fi
1325 \ifvmode
1326 \advancelabel@refs
1327 \fi
1328 \protected@write\@auxout{}%
1329 {\string\l@dmake@labelsR\space\thepage|\label@refs|{#1}}%
1330 \else
1331 \write\linenum@out{\string\@lab}%
1332 \ifx\labelref@list\empty
1333 \xdef\label@refs{\zz@@@}%
1334 \else
1335 \gl@p\labelref@list\to\label@refs
1336 \fi
1337 \ifvmode
1338 \advancelabel@refs
1339 \fi
1340 \protected@write\@auxout{}%
1341 {\string\l@dmake@labels\space\thepage|\label@refs|{#1}}%
1342 \fi
1343 \@esphack}
```
\l@dmake@labelsR This is the right text version of \l@dmake@labels, taking account of \Rlineflag.

```
1345 \def\l@dmake@labelsR#1|#2|#3|#4{%
1346 \expandafter\ifx\csname the@label#4\endcsname \relax\else
1347 \led@warn@DuplicateLabel{#4}%
1348 \fi
1349 \expandafter\gdef\csname the@label#4\endcsname{#1|#2\Rlineflag|#3}%
1350 \ignorespaces}
1351 \AtBeginDocument{%
1352 \def\l@dmake@labelsR#1|#2|#3|#4{}%
1353 }
1354
```
\@lab The \@lab command, which appears in the \linenum@out file, appends the current values of page, line and sub-line to the \labelref@list. These values are defined

by the earlier **\@page**, **\@l**, and the **\sub@on** and **\sub@off** commands appearing in the \linenum@out file.

```
1355 \renewcommand*{\@lab}{%
1356 \ifledRcol
1357 \xright@appenditem{\linenumr@p{\line@numR}|%
1358 \ifsublines@ \sublinenumr@p{\subline@numR}\else 0\fi}%
1359 \to\labelref@listR
1360 \else
1361 \xright@appenditem{\linenumr@p{\line@num}|%
1362 \ifsublines@ \sublinenumr@p{\subline@num}\else 0\fi}%
1363 \to\labelref@list
1364 \fi}
1365
```
## 17 Side notes

Regular \marginpars do not work inside numbered text — they don't produce any note but do put an extra unnumbered blank line into the text.

```
\sidenote@marginR
Specifies which margin sidenotes can be in.
```

```
\sidenotemargin<sub>1366</sub>\newcount\sidenote@marginR
               1367 \renewcommand*{\sidenotemargin}[1]{{%
               1368 \l@dgetsidenote@margin{#1}%
               1369 \ifnum\@l@dtempcntb>\m@ne
               1370 \ifledRcol
               1371 \global\sidenote@marginR=\@l@dtempcntb
               1372 \else
               1373 \global\sidenote@margin=\@l@dtempcntb
               1374 \fi
               1375 \fi}}
               1376 \sidenotemargin{right}
               1377 \global\sidenote@margin=\@ne
               1378
```
\l@dlsnote The 'footnotes' for left, right, and moveable sidenotes. The whole scheme is rem-\l@drsnote iniscent of the critical footnotes code.

\l@dcsnote 1379 \renewcommand\*{\l@dlsnote}[1]{%

```
1380 \begingroup%
1381 \newcommand{\content}{#1}%
1382 \ifnumberedpar@
1383 \ifledRcol%
1384 \xright@appenditem{\noexpand\vl@dlsnote{\csexpandonce{content}}}%
1385 \to\inserts@listR
1386 \global\advance\insert@countR \@ne%
1387 \else%
1388 \xright@appenditem{\noexpand\vl@dlsnote{\csexpandonce{content}}}%
1389 \to\inserts@list
1390 \global\advance\insert@count \@ne%
```

```
1391 \fi
             1392 \fi\ignorespaces\endgroup}
             1393 \renewcommand*{\l@drsnote}[1]{%
             1394 \begingroup%
             1395 \newcommand{\content}{#1}%
             1396 \ifnumberedpar@
             1397 \ifledRcol%
             1398 \xright@appenditem{\noexpand\vl@drsnote{\csexpandonce{content}}}%
             1399 \to\inserts@listR
             1400 \global\advance\insert@countR \@ne%
             1401 \else%
             1402 \xright@appenditem{\noexpand\vl@drsnote{\csexpandonce{content}}}%
             1403 \to\inserts@list
             1404 \global\advance\insert@count \@ne%
             1405 \fi
             1406 \fi\ignorespaces\endgroup}
             1407 \renewcommand*{\l@dcsnote}[1]{%
             1408 \begingroup%
             1409 \newcommand{\content}{#1}%
             1410 \ifnumberedpar@
             1411 \ifledRcol%
             1412 \xright@appenditem{\noexpand\vl@dcsnote{\csexpandonce{content}}}%
             1413 \to\inserts@listR
             1414 \global\advance\insert@countR \@ne%
             1415 \else%
             1416 \xright@appenditem{\noexpand\vl@dcsnote{\csexpandonce{content}}}%
             1417 \to\inserts@list
             1418 \global\advance\insert@count \@ne%
             1419 \fi
             1420 \fi\ignorespaces\endgroup}
             1421
\affixside@noteR The right text version of \affixside@note.
             1422 \newcommand*{\affixside@noteR}{%
             1423 \def\sidenotecontent@{}%
             1424 \numdef{\itemcount@}{0}%
             1425 \def\do##1{%
             1426 \ifnumequal{\itemcount@}{0}%
             1427 \{%
             1428 \appto\sidenotecontent@{##1}}% Not print not separator before the 1st note
             1429 {\approx\simeq}1430 }%
             1431 \numdef{\itemcount@}{\itemcount@+1}%
             1432 }%
             1433 \dolistloop{\l@dcsnotetext}%
             1434 \ifnumgreater{\itemcount@}{1}{\eledmac@warning{\itemcount@\space sidenotes on line \the\lambda1435 \gdef\@templ@d{}%
```
- 1436 \ifx\@templ@d\l@dcsnotetext \else%
- 1437 \if@twocolumn%
- 1438 \if@firstcolumn%

```
1439 \setl@dlp@rbox{\sidenotecontent@}%
1440 \else%
1441 \setl@drp@rbox{\sidenotecontent@}%
1442 \overrightarrow{1442}1443 \else%
1444 \@l@dtempcntb=\sidenote@marginR%
1445 \ifnum\@l@dtempcntb>\@ne%
1446 \advance\@l@dtempcntb by\page@num%
1447 \fi%
1448 \ifodd\@l@dtempcntb%
1449 \setl@drp@rbox{\sidenotecontent@t}%
1450 \else%
1451 \setl@dlp@rbox{\sidenotecontent@}%
1452 \{f_i\}1453 \{f_i\}1454 \fi}
1455
```
# 18 Familiar footnotes

\l@dbfnote \l@dbfnote adds the footnote to the insert list, and \vl@dbfnote calls the original \@footnotetext.

```
1456 \renewcommand{\l@dbfnote}[1]{%
1457 \ifnumberedpar@
1458 \gdef\@tag{#1}%
1459 \ifledRcol%
1460 \xright@appenditem{\noexpand\vl@dbfnote{{\csexpandonce{@tag}}}{\@thefnmark}}%
1461 \to\inserts@listR
1462 \global\advance\insert@countR \@ne%
1463 \else%
1464 \xright@appenditem{\noexpand\vl@dbfnote{{\csexpandonce{@tag}}}{\@thefnmark}}%
1465 \to\inserts@list
1466 \global\advance\insert@count \@ne%
1467 \fi
1468 \fi\ignorespaces}
1469
```
#### \normalbfnoteX

```
1470 \renewcommand{\normalbfnoteX}[2]{%
1471 \ifnumberedpar@
1472 \ifledRcol%
1473 \ifluatex
1474 \footnotelang@lua[R]%
1475 \setminusfi
1476 \@ifundefined{xpg@main@language}%if polyglossia
1477 {}%
1478 {\footnotelang@poly[R]}%
1479 \protected@csxdef{thisfootnote}{\csuse{thefootnote#1}}%
```
53

```
1480 \xright@appenditem{\noexpand\vbfnoteX{#1}{#2}{\csexpandonce{thisfootnote}}}%
1481 \to\inserts@listR
1482 \global\advance\insert@countR \@ne%
1483 \else%
1484 \ifluatex
1485 \footnotelang@lua%
1486 \fi
1487 \@ifundefined{xpg@main@language}%if polyglossia
1488 {}%
1489 {\footnotelang@poly}%
1490 \protected@csxdef{thisfootnote}{\csuse{thefootnote#1}}%
1491 \xright@appenditem{\noexpand\vbfnoteX{#1}{#2}{\csexpandonce{thisfootnote}}}%
1492 \to\inserts@list
1493 \global\advance\insert@count \@ne%
1494 \fi
1495 \fi\ignorespaces}
1496
```
### 19 Verse

Like in eledmac, the insertion of hangingsymbol is base on **\ifinserthangingsymbol**, and, for the right side, on \ifinserthangingsymbolR.

```
\inserthangingsymbolL
\inserthangingsymbolR 1497 \newif\ifinserthangingsymbolR
                     1498 \newcommand{\inserthangingsymbolL}{%
                     1499 \ifinserthangingsymbol%
                     1500 \ifinstanzaL%
                     1501 \hfill\hangingsymbol%
                     1502 \fi%
                     1503 \fi}
                     1504 \newcommand{\inserthangingsymbolR}{%
                     1505 \ifinserthangingsymbolR%
                     1506 \ifinstanzaR%
                     1507 \hfill\hangingsymbol%
                     1508 \fi%
                     1509 \fi}
                      When a verse is hanged, the column separator is shifted. To prevent it, the
                      \do@lineL and \do@lineR commands call \correcthangingL and \correcthangingR
                      commands. These commands insert horizontal skip which length is equal to the
                      hang indent.
     \correcthangingL
     \verb|\correcthangingR|_{1510 \newcommand{\correcthangingL}{%1511 \ifl@dpaging\else%
                     1512 \ifinstanzaL%
                    1513 \ifinserthangingsymbol%
```

```
1515 \noexpand\csname sza@0@\endcsname}\stanzaindentbase%
1516 \fi%
1517 \fi%
1518 \fi}
1519
1520 \newcommand{\correcthangingR}{%
1521 \ifl@dpaging\else%
1522 \ifinstanzaR%
1523 \ifinserthangingsymbolR%
1524 \hskip \@ifundefined{sza@0@}{0}{\expandafter%
1525 \noexpand\csname sza@0@\endcsname}\stanzaindentbase%
1526 \fi%
1527 \fi%
1528 \fi}
```
Before we can define the main stanza macros we need to be able to save and reset the category code for  $\&$ . To save the current value we use  $\n\text{ from the } loop$ macro.

```
1529 \chardef\next=\catcode'\&
1530 \catcode'\&=\active
1531
```
astanza This is roughly an environmental form of \stanza, which treats its stanza-like contents as a single chunk.

```
1532 \newenvironment{astanza}{%
1533 \startstanzahook
1534 \catcode'\&\active
1535 \global\stanza@count\@ne\stanza@modulo\@ne
1536 \ifnum\usenamecount{sza@0@}=\z@
1537 \let\stanza@hang\relax
1538 \let\endlock\relax
1539 \else
1540 %%% \interlinepenalty\@M % this screws things up, but I don't know why
1541 \rightskip\z@ plus 1fil\relax
1542 \fi
1543 \ifnum\usenamecount{szp@0@}=\z@
1544 \let\sza@penalty\relax
1545 \fi
1546 \def&{%
1547 \endlock\mbox{}%
1548 \sza@penalty
1549 \global\advance\stanza@count\@ne
1550 \@astanza@line}%
1551 \def\&{%
1552 \endlock\mbox{}
1553 \pend
1554 \endstanzaextra}%
1555 \pstart
1556 \@astanza@line
```

```
1557 }{}
1558
```
\@astanza@line This gets put at the start of each line in the environment. It sets up the paragraph style — each line is treated as a paragraph.

```
1559 \newcommand*{\@astanza@line}{%
1560 \ifnum\value{stanzaindentsrepetition}=0
1561 \parindent=\csname sza@\number\stanza@count
1562 @\endcsname\stanzaindentbase
1563 \else
1564 \parindent=\csname sza@\number\stanza@modulo
1565 @\endcsname\stanzaindentbase
1566 \managestanza@modulo
1567 \fi
1568 \par
1569 \stanza@hang%\mbox{}%
1570 \ignorespaces}
1571
    Lastly reset the modified category codes.
```

```
1572 \catcode'\&=\next
1573
```
### 20 Naming macros

The LaTeX kernel provides **\@namedef** and **\@namuse** for defining and using macros that may have non-letters in their names. We need something similar here as we are going to need and use some numbered boxes and counters.

\newnamebox A set of macros for creating and using 'named'boxes; the macros are called after \setnamebox the regular box macros, but including the string 'name'.

```
\unhnamebox 1574 \providecommand*{\newnamebox}[1]{%
 \unvnamebox
    \namebox
1576 \providecommand*{\setnamebox}[1]{%
                 \expandafter\newbox\csname #1\endcsname}
            1577 \expandafter\setbox\csname #1\endcsname}
            1578 \providecommand*{\unhnamebox}[1]{%
            1579 \expandafter\unhbox\csname #1\endcsname}
            1580 \providecommand*{\unvnamebox}[1]{%
            1581 \expandafter\unvbox\csname #1\endcsname}
            1582 \providecommand*{\namebox}[1]{%
            1583 \csname #1\endcsname}
            1584
\newnamecount
Macros for creating and using 'named' counts.
\usenamecount 1585 \providecommand*{\newnamecount}[1]{%
            1586 \expandafter\newcount\csname #1\endcsname}
            1587 \providecommand*{\usenamecount}[1]{%
            1588 \csname #1\endcsname}
```

```
1589
```
### 21 Counts and boxes for parallel texts

In sequential text, each chunk (that enclosed by \pstart . . . \pend) is put into a box called \raw@text and then immediately printed, resulting in the box being emptied and ready for the next chunk. For parallel processing multiple boxes are needed as printing is delayed. We also need extra counters for various things.

```
\maxchunks
       \l@dc@maxchunks
                        The maximum number of chunk pairs before printing has to be called for. The
                        default is 5120 chunk pairs.
                       1590 \newcount\l@dc@maxchunks
                       1591 \newcommand{\maxchunks}[1]{\l@dc@maxchunks=#1}
                       1592 \maxchunks{5120}
                       1593
       \l@dnumpstartsL
The numbers of left and right chunks. \l@dnumpstartsL is defined in eledmac.
       \l@dnumpstartsR<sub>1594</sub> \newcount\l@dnumpstartsR
                       1595
               \l@pscL
A couple of scratch counts for use in left and right texts, respectively.
               \l@pscR<sub>1596</sub> \newcount\l@dpscL
                       1597 \newcount\l@dpscR
                       1598
    \l@dsetuprawboxes This macro creates \maxchunks pairs of boxes for left and right chunks. The boxes
                        are called \l@dLcolrawbox1, \l@dLcolrawbox2, etc.
                       1599 \newcommand*{\l@dsetuprawboxes}{%
                       1600 \@l@dtempcntb=\l@dc@maxchunks
                       1601 \loop\ifnum\@l@dtempcntb>\z@
                       1602 \newnamebox{l@dLcolrawbox\the\@l@dtempcntb}
                       1603 \newnamebox{l@dRcolrawbox\the\@l@dtempcntb}
                       1604 \advance\@l@dtempcntb \m@ne
                       1605 \repeat}
                       1606
\l@dsetupmaxlinecounts
\l@dzeromaxlinecounts
                        To be able to synchronise left and right texts we need to know the maximum num-
                        ber of text lines there are in each pair of chunks. \l@dsetupmaxlinecounts creates
                        \maxchunks new counts called \l@dmaxlinesinpar1, etc., and \l@dzeromaxlinecounts
                        zeroes all of them.
                       1607 \newcommand*{\l@dsetupmaxlinecounts}{%
                       1608 \@l@dtempcntb=\l@dc@maxchunks
                       1609 \loop\ifnum\@l@dtempcntb>\z@
                       1610 \newnamecount{l@dmaxlinesinpar\the\@l@dtempcntb}
                       1611 \advance\@l@dtempcntb \m@ne
                       1612 \repeat}
                       1613 \newcommand*{\l@dzeromaxlinecounts}{%
                       1614 \begingroup
                       1615 \@l@dtempcntb=\l@dc@maxchunks
                       1616 \loop\ifnum\@l@dtempcntb>\z@
```

```
1617 \global\usenamecount{l@dmaxlinesinpar\the\@l@dtempcntb}=\z@
1618 \advance\@l@dtempcntb \m@ne
1619 \repeat
1620 \endgroup}
1621
```
Make sure that all these are set up. This has to be done after the user has had an opportunity to change \maxchunks.

```
1622 \AtBeginDocument{%
1623 \l@dsetuprawboxes
1624 \l@dsetupmaxlinecounts
```
1625 \l@dzeromaxlinecounts

```
1626 \l@dnumpstartsL=\z@
```

```
1627 \l@dnumpstartsR=\z@
```

```
1628 \l@dpscL=\z@
```

```
1629 \l@dpscR=\z@}
```

```
1630
```
# 22 Fixing babel

With parallel texts there is the possibility that the two sides might use different languages via babel. On the other hand, babel might not be called at all (even though it might be already built into the format).

With the normal sequential text each line is initially typeset in the current language environment, and then it is output at which time its attachments are typeset (in the same language environment. In the parallel case lines are typeset in their current language but an attachment might be typeset outside the language environment of its line if the left and right side languages are different. To counter this, we have to make sure that the correct language is used at the proper times.

\ifl@dusedbabel A flag for checking if babel has been used as a package.

```
\l@dusedbabelfalse _{1631} \newif\ifl@dusedbabel
\lambda10dusedbabeltrue 1632\l@dusedbabelfalse
```
\ifl@dsamelang A flag for checking if the same babel language has been used for both the left and \l@dsamelangfalse right texts.

\l@dsamelangtrue 1633 \newif\ifl@dsamelang 1634 \l@dsamelangtrue

\l@dchecklang I'm going to use \theledlanguageL and \theledlanguageR to hold the names of the languages used for the left and right texts. This macro sets \ifl@dsamelang TRUE if they are the same, otherwise it sets it FALSE.

1635 \newcommand\*{\l@dchecklang}{%

- 1636 \l@dsamelangfalse
- 1637 \edef\@tempa{\theledlanguageL}\edef\@temp{\theledlanguageR}%
- 1638 \ifx\@tempa\@tempb
- 1639 \l@dsamelangtrue

```
1640 \fi}
1641
```
\l@dbbl@set@language In babel the macro \bbl@set@language{ $\langle lang \rangle$ } does the work when the language  $\langle lang \rangle$  is changed via \selectlanguage. Unfortunately for me, if it is given an argument in the form of a control sequence it strips off the \ character rather than expanding the command. I need a version that accepts an argument in the form \lang without it stripping the \.

```
1642 \newcommand*{\l@dbbl@set@language}[1]{%
1643 \edef\languagename{#1}%
1644 \select@language{\languagename}%
1645 \if@filesw
1646 \protected@write\@auxout{}{\string\select@language{\languagename}}%
1647 \addtocontents{toc}{\string\select@language{\languagename}}%
1648 \addtocontents{lof}{\string\select@language{\languagename}}%
1649 \addtocontents{lot}{\string\select@language{\languagename}}%
1650 \fi}
1651
```
The rest of the setup has to be postponed until the end of the preamble when we know if babel has been used or not. However, for now assume that it has not been used.

```
\selectlanguage
\l@duselanguage
\theledlanguageL
\theledlanguageR<sub>1652</sub> \providecommand{\selectlanguage}[1]{}
                  \selectlanguage is a babel command. \theledlanguageL and \theledlanguageR
                  are the names of the languages of the left and right texts. \l@duselanguage is
                 similar to \selectlanguage.
                1653 \newcommand*{\l@duselanguage}[1]{}
                1654 \gdef\theledlanguageL{}
                1655 \gdef\theledlanguageR{}
                1656
                     Now do the babel fix or polyglossia, if necessary.
                1657 \AtBeginDocument{%
                1658 \@ifundefined{xpg@main@language}{%
                1659 \@ifundefined{bbl@main@language}{%
                  Either babel has not been used or it has been used with no specified language.
                1660 \l@dusedbabelfalse
                1661 \renewcommand*{\selectlanguage}[1]{}}{%
                  Here we deal with the case where babel has been used. \selectlanguage has
```
to be redefined to use our version of \bbl@set@language and to store the left or right language.

```
1662 \l@dusedbabeltrue
1663 \let\l@doldselectlanguage\selectlanguage
1664 \let\l@doldbbl@set@language\bbl@set@language
1665 \let\bbl@set@language\l@dbbl@set@language
1666 \renewcommand{\selectlanguage}[1]{%
1667 \l@doldselectlanguage{#1}%
```

```
1668 \ifledRcol \gdef\theledlanguageR{#1}%
1669 \else \gdef\theledlanguageL{#1}%
1670 \fi}
```
\l@duselanguage simply calls the original \selectlanguage so that \theledlanguageL and \theledlanguageR are unaltered.

```
1671 \renewcommand*{\l@duselanguage}[1]{%
1672 \l@doldselectlanguage{#1}}
```
Lastly, initialise the left and right languages to the current babel one.

```
1673 \gdef\theledlanguageL{\bbl@main@language}%
1674 \gdef\theledlanguageR{\bbl@main@language}%
1675 }%
1676 }
 If on Polyglossia
1677 { \apptocmd{\xpg@set@language}{%
1678 \ifledRcol \gdef\theledlanguageR{#1}%
1679 \else \gdef\theledlanguageL{#1}%
1680 \fi}%
1681 \let\l@duselanguage\xpg@set@language
1682 \gdef\theledlanguageL{\xpg@main@language}%
1683 \gdef\theledlanguageR{\xpg@main@language}%
1684 % \end{macrocode}
1685 % That's it.
1686 % \begin{macrocode}
1687 }}
```
## 23 Parallel columns

\Columns The \Columns command results in the previous Left and Right texts being typeset in matching columns. There should be equal numbers of chunks in the left and right texts.

```
1688 \newcommand*{\Columns}{%
1689 \setcounter{pstartL}{\value{pstartLold}}
1690 \setcounter{pstartR}{\value{pstartRold}}
1691 \ifnum\l@dnumpstartsL=\l@dnumpstartsR\else
1692 \led@err@BadLeftRightPstarts{\the\l@dnumpstartsL}{\the\l@dnumpstartsR}%
1693 \fi
```
Start a group and zero counters, etc.

```
1694 \begingroup
1695 \l@dzeropenalties
1696 \endgraf\global\num@lines=\prevgraf
1697 \global\num@linesR=\prevgraf
1698 \global\par@line=\z@
1699 \global\par@lineR=\z@
1700 \global\l@dpscL=\z@
1701 \global\l@dpscR=\z@
```
Check if there are chunks to be processed, and process them two by two (left and right pairs).

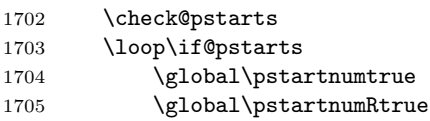

Increment \l@dpscL and \l@dpscR which here count the numbers of left and right chunks.

1706 \global\advance\l@dpscL \@ne 1707 \global\advance\l@dpscR \@ne

Check if there is text yet to be processed in at least one of the two current chunks, and also whether the left and right languages are the same

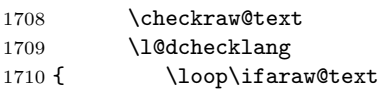

Grab the next pair of left and right text lines and output them, swapping languages if they differ

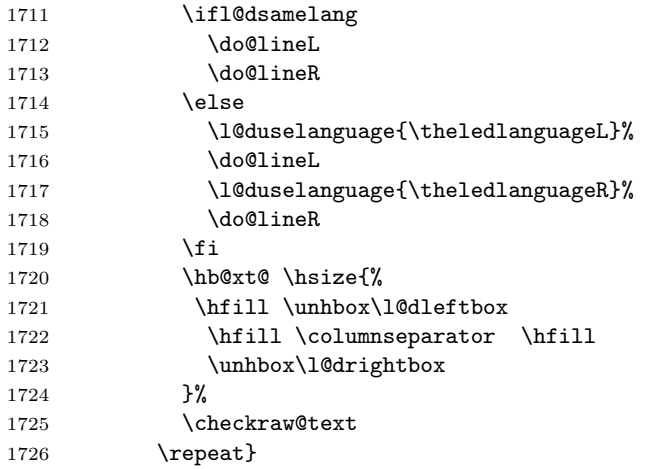

Having completed a pair of chunks, write the number of lines in each chunk to the respective section files. Increment pstart counters and reset line numbering if it's by pstart.

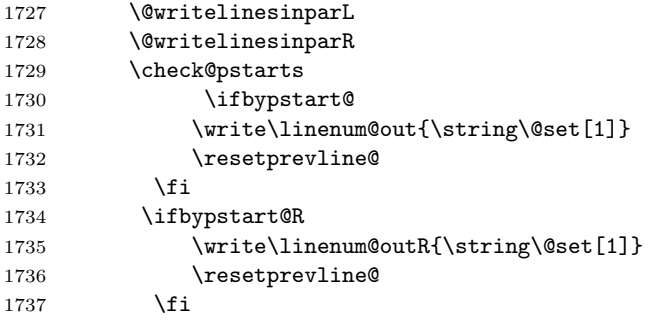

1738 \addtocounter{pstartL}{1} 1739 \addtocounter{pstartR}{1} 1740 \repeat

Having output all chunks, make sure all notes have been output, then zero counts ready for the next set of texts. The boolean tests for stanza are switched to false.

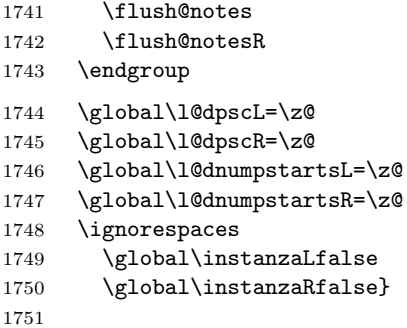

\columnseparator \columnrulewidth The separator between line pairs in parallel columns is in the form of a vertical rule extending a little below the baseline and with a height slightly greater than the \baselineskip. The width of the rule is \columnrulewidth (initially 0pt so the rule is invisible).

```
1752 \newcommand*{\columnseparator}{%
1753 \smash{\rule[-0.2\baselineskip]{\columnrulewidth}{1.05\baselineskip}}}
1754 \newdimen\columnrulewidth
1755 \columnrulewidth=\z@
1756
```
\if@pstarts \check@pstarts returns \@pstartstrue if there are any unprocessed chunks.

```
\@pstartstrue
1757 \newif\if@pstarts
\@pstartsfalse
1758 \newcommand*{\check@pstarts}{%
\check@pstarts 1759
                    \sqrt{9}pstartsfalse
              1760 \ifnum\l@dnumpstartsL>\l@dpscL
              1761 \@pstartstrue
              1762 \else
              1763 \ifnum\l@dnumpstartsR>\l@dpscR
              1764 \@pstartstrue
              1765 \fi
              1766 \fi
              1767 }
              1768
```
\ifaraw@text \checkraw@text checks whether the current Left or Right box is void or not. If \araw@texttrue \araw@textfalse sets \araw@textfalse. one or other is not void it sets \araw@texttrue, otherwise both are void and it

\checkraw@text 1769 \newif\ifaraw@text

```
1770 \araw@textfalse
1771 \newcommand*{\checkraw@text}{%
1772 \araw@textfalse
```

```
1773 \ifvbox\namebox{l@dLcolrawbox\the\l@dpscL}
1774 \araw@texttrue
1775 \else
1776 \ifvbox\namebox{l@dRcolrawbox\the\l@dpscR}
1777 \araw@texttrue
1778 \fi
1779 \fi
1780 }
1781
```
\@writelinesinparL These write the number of text lines in a chunk to the section files, and then \@writelinesinparR afterwards zero the counter.

```
1782 \newcommand*{\@writelinesinparL}{%
1783 \edef\next{%
1784 \write\linenum@out{\string\@pend[\the\@donereallinesL]}}%
1785 \next
1786 \global\@donereallinesL \z@}
1787 \newcommand*{\@writelinesinparR}{%
1788 \edef\next{%
1789 \write\linenum@outR{\string\@pendR[\the\@donereallinesR]}}%
1790 \next
1791 \global\@donereallinesR \z@}
1792
```
### 24 Parallel pages

This is considerably more complicated than parallel columns.

```
\numpagelinesL
Counts for the number of lines on a left or right page, and the smaller of the
\numpagelinesR
number of lines on a pair of facing pages.
```

```
\l@dminpagelines 1793 \newcount\numpagelinesL
```

```
1794 \newcount\numpagelinesR
1795 \newcount\l@dminpagelines
```
- 
- \Pages The \Pages command results in the previous Left and Right texts being typeset on matching facing pages. There should be equal numbers of chunks in the left and right texts.

```
1797 \newcommand*{\Pages}{%
1798 \setcounter{pstartL}{\value{pstartLold}}
1799 \setcounter{pstartR}{\value{pstartRold}}
1800 \typeout{}
1801 \typeout{*************************** PAGES ***************************}
1802 \ifnum\l@dnumpstartsL=\l@dnumpstartsR\else
1803 \led@err@BadLeftRightPstarts{\the\l@dnumpstartsL}{\the\l@dnumpstartsR}%
1804 \fi
```
Get onto an empty even (left) page, then initialise counters, etc.

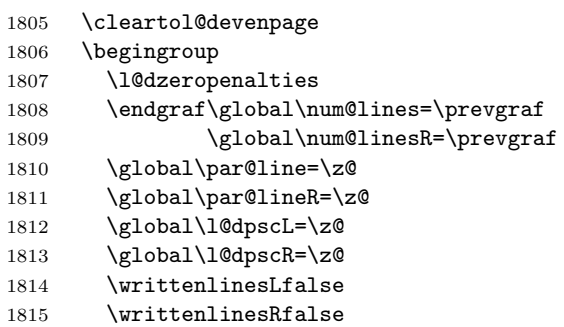

Check if there are chunks to be processed.

1816 \check@pstarts

1817 \loop\if@pstarts

Loop over the number of chunks, incrementing the chunk counts  $(\lambda \text{Id} \text{dpscl} \text{ and } \text{Id} \text{dpscl} \text{ and } \text{Id} \text{dpscl} \text{ and } \text{Id} \text{dpscl} \text{ and } \text{Id} \text{dpscl} \text{ and } \text{Id} \text{dpscl} \text{ and } \text{Id} \text{dpscl} \text{ and } \text{Id} \text{dpscl} \text{ and } \text{Id} \text{dpscl} \text{ and } \text{$ \l@dpscR are chunk (box) counts.)

1818 \global\advance\l@dpscL\@ne

1819 \global\advance\l@dpscR \@ne

Calculate the maximum number of real text lines in the chunk pair, storing the result in the relevant \1@dmaxlinesinpar.

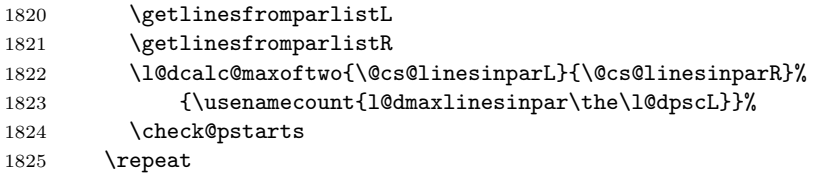

Zero the counts again, ready for the next bit.

1826 \global\l@dpscL=\z@

```
1827 \global\l@dpscR=\z@
```
Get the number of lines on the first pair of pages and store the minumum in \l@dminpagelines.

```
1828 \getlinesfrompagelistL
```

```
1829 \getlinesfrompagelistR
```
1830 \l@dcalc@minoftwo{\@cs@linesonpageL}{\@cs@linesonpageR}% 1831 {\l@dminpagelines}%

Now we start processing the left and right chunks (\l@dpscL and \l@dpscR count the left and right chunks), starting with the first pair.

```
1832 \check@pstarts
```
1833 \if@pstarts

Increment the chunk counts to get the first pair.

1834 \global\advance\l@dpscL \@ne

1835 \global\advance\l@dpscR \@ne

We haven't processed any lines from these chunks yet, so zero the respective line counts.

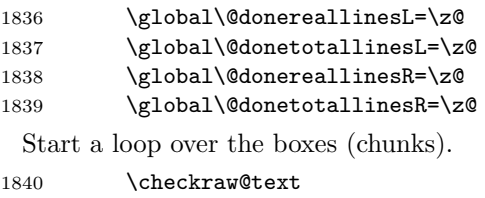

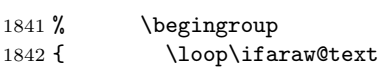

See if there is more that can be done for the left page and set up the left language.

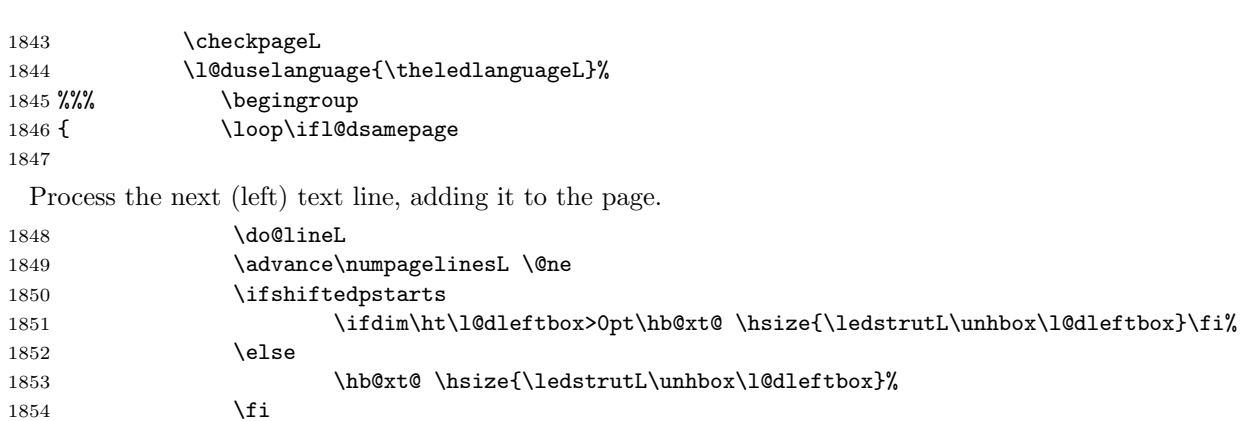

Perhaps we have to move to the next (left) box. Check if we have got all we can onto the page. If not, repeat for the next line.

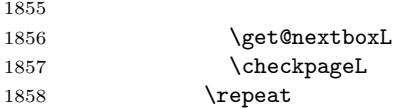

That (left) page has been filled. Output the number of real lines on the page if the page break is because the page has been filled with lines, use the actual number, otherwise the page has been ended early in order to synchronise with the facing page so use an impossibly large number.

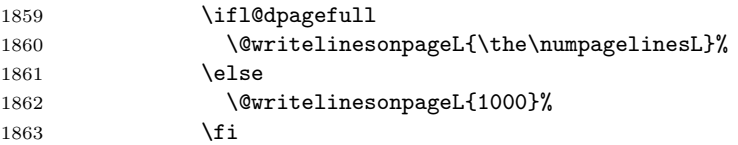

Zero the left page lines count and clear the page to get onto the facing (odd, right) page.

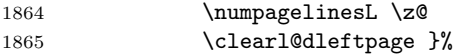

Now do the same for the right text.

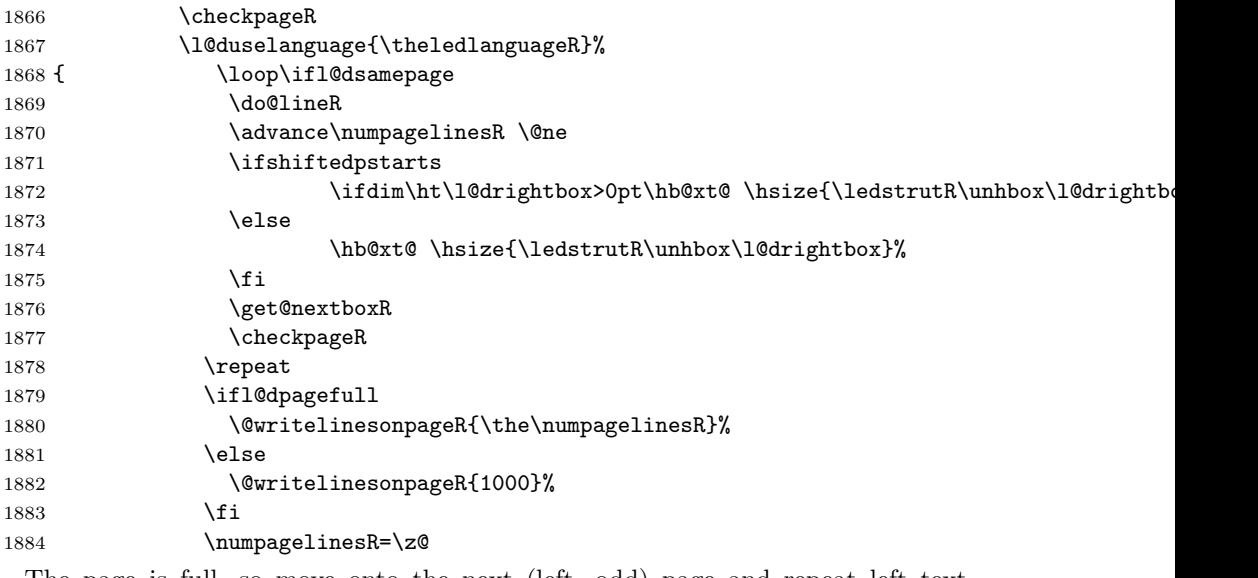

The page is full, so move onto the next (left, odd) page and repeat left text processing.

```
1885 \clearl@drightpage}
```
More to do? If there is we have to get the number of lines for the next pair of pages before starting to output them.

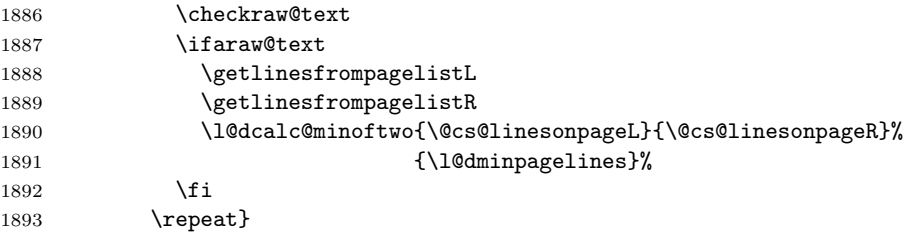

We have now output the text from all the chunks.

\fi

Make sure that there are no inserts hanging around.

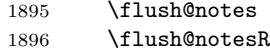

```
1897 \endgroup
```
Zero counts ready for the next set of left/right text chunks. The boolean tests for stanza are switched to false.

```
1898 \global\l@dpscL=\z@
1899 \global\l@dpscR=\z@
```

```
1900 \global\l@dnumpstartsL=\z@
```

```
1901 \global\l@dnumpstartsR=\z@
```

```
1902 \global\instanzaLfalse
```

```
1903 \global\instanzaRfalse
                     1904 \ignorespaces}
                     1905
           \ledstrutL
Struts inserted into leftand right text lines.
           \left\{ \delta t \right\} 1906 \newcommand*{\ledstrutL}{\strut}
                     1907 \newcommand*{\ledstrutR}{\strut}
                     1908
    \cleartoevenpage
 \cleartol@devenpage
   \clearl@dleftpage
  \clearl@drightpage
                      \cleartoevenpage, which is defined in the memoir class, is like \clear(double)page
                      except that we end up on an even page. \cleartol@devenpage is similar except
                      that it first checks to see if it is already on an empty page. \clearl@dleftpage
                       and \clearl@drightpage get us onto an odd and even page, respectively, checking
                       that we end up on the immediately next page.
                     1909 \providecommand{\cleartoevenpage}[1][\@empty]{%
                     1910 \clearpage
                     1911 \ifodd\c@page\hbox{}#1\clearpage\fi}
                     1912 \newcommand*{\cleartol@devenpage}{%
                     1913 \ifdim\pagetotal<\topskip% on an empty page
                     1914 \else
                     1915 \clearpage
                     1916 \fi
                     1917 \ifodd\c@page\hbox{}\clearpage\fi}
                     1918 \newcommand*{\clearl@dleftpage}{%
                     1919 \clearpage
                     1920 \ifodd\c@page\else
                     1921 \led@err@LeftOnRightPage
                     1922 \hbox{}%
                     1923 \cleardoublepage
                     1924 \fi}
                     1925 \newcommand*{\clearl@drightpage}{%
                     1926 \clearpage
                     1927 \ifodd\c@page
                     1928 \led@err@RightOnLeftPage
                     1929 \hbox{}%
                     1930 \cleartoevenpage
                     1931 \fi}
                     1932
\getlinesfromparlistL \getlinesfromparlistL gets the next entry from the \linesinpar@listL and
     \@cs@linesinparL
puts it into \@cs@linesinparL; if the list is empty, it sets \@cs@linesinparL to
\getlinesfromparlistR
0. Similarly for \getlinesfromparlistR.
     \@cs@linesinparR
1933 \newcommand*{\getlinesfromparlistL}{%
                     1934 \ifx\linesinpar@listL\empty
                     1935 \gdef\@cs@linesinparL{0}%
                     1936 \else
```
\gl@p\linesinpar@listL\to\@cs@linesinparL

\newcommand\*{\getlinesfromparlistR}{%

\fi}

```
1940 \ifx\linesinpar@listR\empty
                       1941 \gdef\@cs@linesinparR{0}%
                       1942 \else
                       1943 \gl@p\linesinpar@listR\to\@cs@linesinparR
                       1944 \fi}
                       1945
\getlinesfrompagelistL
\getlinesfrompagelistL gets the next entry from the \linesonpage@listL and
    \@cs@linesonpageL
\getlinesfrompagelistR
to 1000. Similarly for \getlinesfrompagelistR.
     \backslash@cs@linesonpageR<sub>1946</sub> \newcommand*{\getlinesfrompagelistL}{%
                         puts it into \@cs@linesonpageL; if the list is empty, it sets \@cs@linesonpageL
                       1947 \ifx\linesonpage@listL\empty
                       1948 \gdef\@cs@linesonpageL{1000}%
                       1949 \else
                       1950 \gl@p\linesonpage@listL\to\@cs@linesonpageL
                       1951 \fi}
                       1952 \newcommand*{\getlinesfrompagelistR}{%
                       1953 \ifx\linesonpage@listR\empty
                       1954 \gdef\@cs@linesonpageR{1000}%
                       1955 \else
                       1956 \gl@p\linesonpage@listR\to\@cs@linesonpageR
                       1957 \fi}
                       1958
   \@writelinesonpageL
These macros output the number of lines on a page to the section file in the form
   \@writelinesonpageR
of \@lopL or \@lopR macros.
                       1959 \newcommand*{\@writelinesonpageL}[1]{%
                       1960 \edef\next{\write\linenum@out{\string\@lopL{#1}}}%
                       1961 \next}
                       1962 \newcommand*{\@writelinesonpageR}[1]{%
                       1963 \edef\next{\write\linenum@outR{\string\@lopR{#1}}}%
                       1964 \next}
                       1965
     \l@dcalc@maxoftwo \l@dcalc@maxoftwo{\langle num \rangle}{\langle count \rangle} sets \langle count \rangle to the maximum of
    \l@dcalc@minoftwo
                        the two \langle num \rangle.
                            Similarly \l@dcalc@minoftwo{\langle num \rangle}{\langle count \rangle} sets \langle count \rangle to the
                         minimum of the two \langle num \rangle.
                       1966 \newcommand*{\l@dcalc@maxoftwo}[3]{%
                       1967 \ifnum #2>#1\relax
                       1968 #3=#2\relax
                       1969 \else
                       1970 #3=#1\relax
                       1971 \fi}
                       1972 \newcommand*{\l@dcalc@minoftwo}[3]{%
                       1973 \ifnum #2<#1\relax
                       1974 #3=#2\relax
                       1975 \else
                       1976 #3=#1\relax
```

```
1977 \fi}
1978
```

```
\ifl@dsamepage
\l@dsamepagetrue
\l@dsamepagefalse
   \ifl@dpagefull
\l@dpagefulltrue
\l@dpagefullfalse
      \checkpageL
1979 \newif\ifl@dsamepage
      \checkpageR<sub>1980</sub> \l@dsamepagetrue
                  \checkpageL tests if the space and lines already taken on the page by text and foot-
                  notes is less than the constraints. If so, then \ifl@dpagefull is set FALSE and
                  \ifl@dsamepage is set TRUE. If the page is spatially full then \ifl@dpagefull
                  is set TRUE and \ifl@dsamepage is set FALSE. If it is not spatially full but
                  the maximum number of lines have been output then both \ifl@dpagefull and
                  \ifl@dsamepage are set FALSE.
                 1981 \newif\ifl@dpagefull
                 1982 \newcommand*{\checkpageL}{%
                 1983 \l@dpagefulltrue
                 1984 \l@dsamepagetrue
                 1985 \check@goal
                 1986 \ifdim\pagetotal<\ledthegoal
                 1987 \ifnum\numpagelinesL<\l@dminpagelines
                 1988 \else
                 1989 \l@dsamepagefalse
                 1990 \l@dpagefullfalse
                 1991 \fi
                 1992 \else
                 1993 \l@dsamepagefalse
                 1994 \l@dpagefulltrue
                 1995 \fi}
                 1996 \newcommand*{\checkpageR}{%
                 1997 \l@dpagefulltrue
                 1998 \l@dsamepagetrue
                 1999 \check@goal
                 2000 \ifdim\pagetotal<\ledthegoal
                 2001 \ifnum\numpagelinesR<\l@dminpagelines
                 2002 \else
                 2003 \l@dsamepagefalse
                 2004 \l@dpagefullfalse
                 2005 \fi
                 2006 \else
                 2007 \l@dsamepagefalse
                 2008 \l@dpagefulltrue
                 2009 \fi}
                 2010
```
\ledthegoal \ledthegoal is the amount of space allowed to taken by text and footnotes on \goalfraction a page before a forced pagebreak. This can be controlled via \goalfraction. \check@goal \ledthegoal is calculated via \check@goal.

```
2011 \newdimen\ledthegoal
2012 \ifshiftedpstarts
2013 \newcommand*{\goalfraction}{0.95}
2014 \else
```

```
2015 \newcommand*{\goalfraction}{0.9}
2016 \fi
2017
2018 \newcommand*{\check@goal}{%
2019 \ledthegoal=\goalfraction\pagegoal}
2020
```
\ifwrittenlinesL Booleans for whether line data has been written to the section file.

```
\ifwrittenlinesL<sub>2021</sub>\newif\ifwrittenlinesL
                  2022 \newif\ifwrittenlinesR
```
\get@nextboxL If the current box is not empty (i.e., still contains some lines) nothing is done. \get@nextboxR Otherwise if and only if a synchronisation point is reached the next box is started.

```
2024 \newcommand*{\get@nextboxL}{%
2025 \ifvbox\namebox{l@dLcolrawbox\the\l@dpscL}% box is not empty
 The current box is not empty; do nothing.
2026 \else% box is empty
```
The box is empty; check if enough lines (real and blank) have been output.

 \ifnum\usenamecount{l@dmaxlinesinpar\the\l@dpscL}>\@donetotallinesL \else

Sufficient lines have been output.

\ifwrittenlinesL

\else

Write out the number of lines done, and set the boolean so this is only done once.

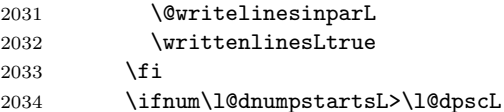

There are still unprocessed boxes. Recalculate the maximum number of lines needed, and move onto the next box (by incrementing \l@dpscL). If needed, restart the line numbering. Increment the pstartL counter.

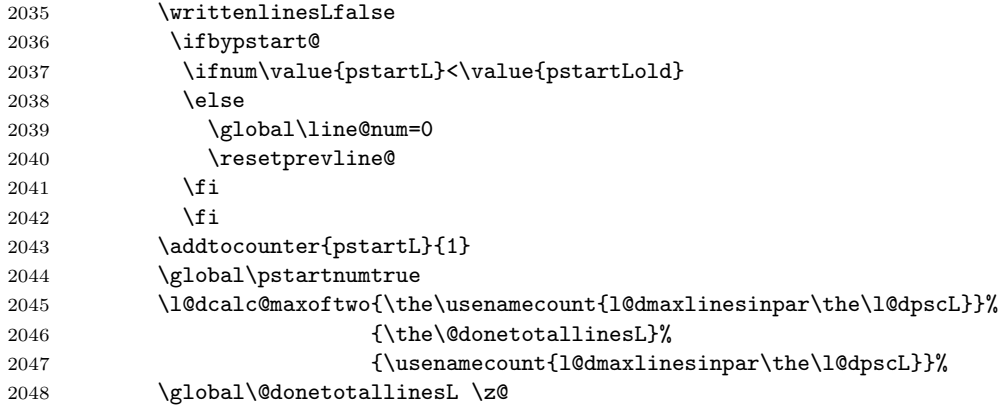

```
2049 \global\advance\l@dpscL \@ne
2050 \fi
2051 \setminusfi
2052 \fi}
2053 \newcommand*{\get@nextboxR}{%
2054 \ifvbox\namebox{l@dRcolrawbox\the\l@dpscR}% box is not empty
2055 \else% box is empty
2056 \label{lem:main} \verb|Udmaxlinesinpar\the\ll10dpscR}\verb|XdonetotallinesR|2057 \else
2058 \ifwrittenlinesR
2059 \else
2060 \@writelinesinparR
2061 \writtenlinesRtrue
2062 \fi
2063 \ifnum\l@dnumpstartsR>\l@dpscR
2064 \qquad \qquad \text{writtenlines} \texttt{False}2065 \ifbypstart@R
2066 \ifnum\value{pstartR}<\value{pstartRold}
2067 \else
2068 \global\line@numR=0
2069 \resetprevline@
2070 \fi
2071 \fi
2072 \addtocounter{pstartR}{1}
2073 \global\pstartnumRtrue
2074 \l@dcalc@maxoftwo{\the\usenamecount{l@dmaxlinesinpar\the\l@dpscR}}%
2075 <br>4.12 aproximately 113 aproximately the {\theta\text{d}onetotallines}2076 {\usenamecount{l@dmaxlinesinpar\the\l@dpscR}}%
2077 \global\@donetotallinesR \z@
2078 \global\advance\l@dpscR \@ne
2079 \setminusfi
2080 \fi
2081 \fi}
2082
```
# 25 The End

¡/code¿

# References

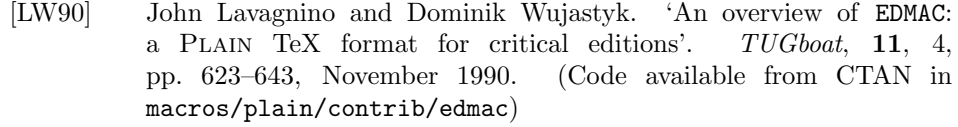

- [Wil02] Peter Wilson. The memoir class for configurable typesetting. November 2002. (Available from CTAN in macros/latex/contrib/memoir)
- [Wil04] Peter Wilson and Maïeul Rouquette. eledmac A presumptuous attempt to port EDMAC, TABMAC and EDSTANZA to LaTeX. December 2004. (Available from CTAN in macros/latex/contrib/eledmac)

# Index

Numbers written in italic refer to the page where the corresponding entry is described; numbers underlined refer to the code line of the definition; numbers in roman refer to the code lines where the entry is used.

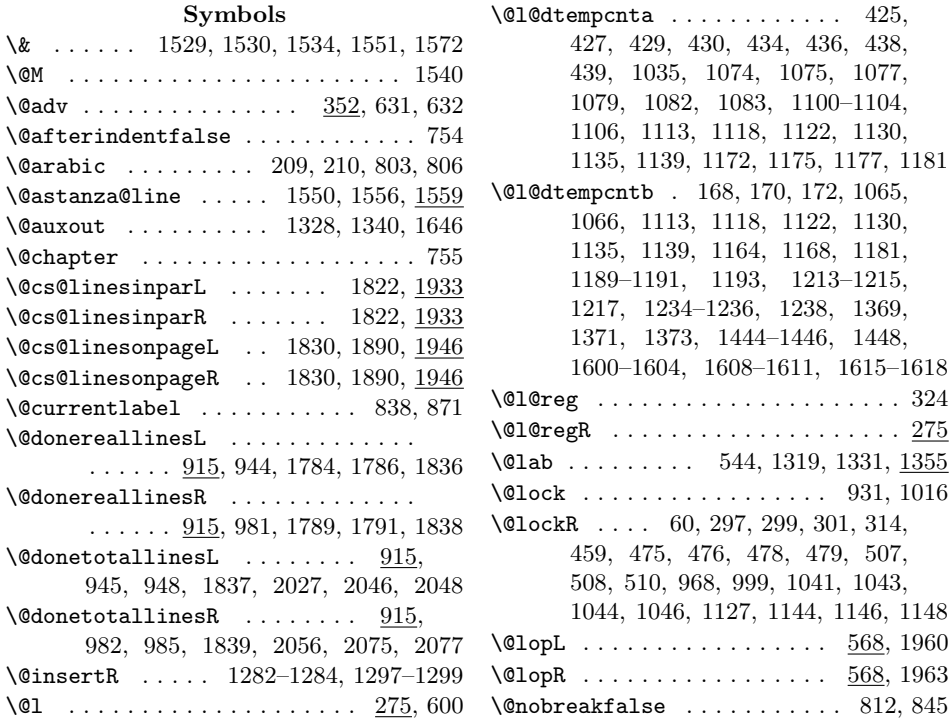
#### Index 73

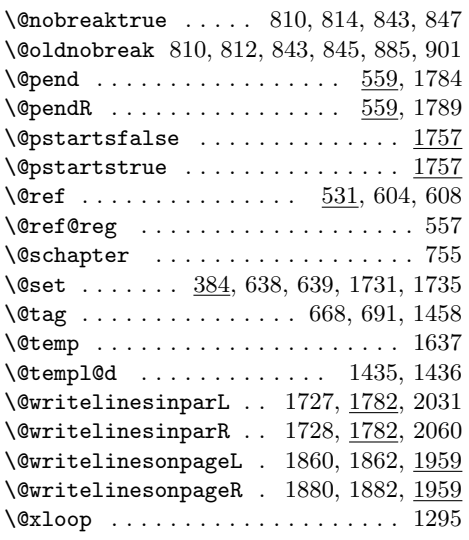

# A

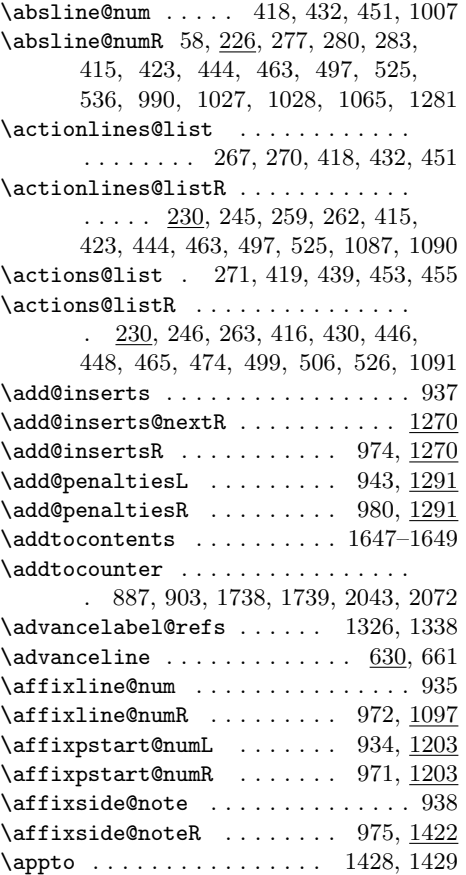

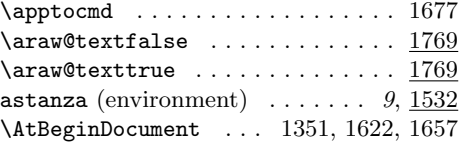

# $\, {\bf B}$

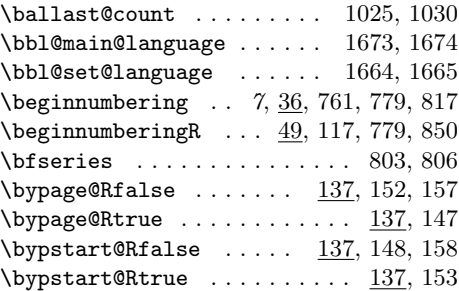

# C

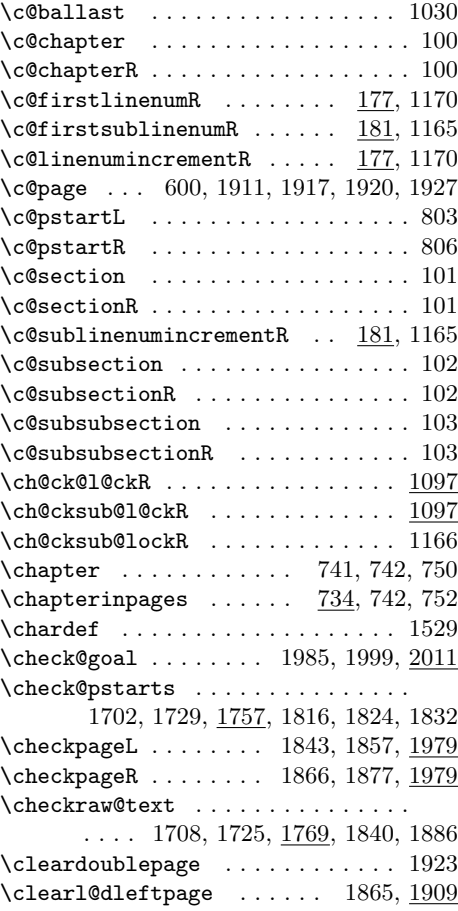

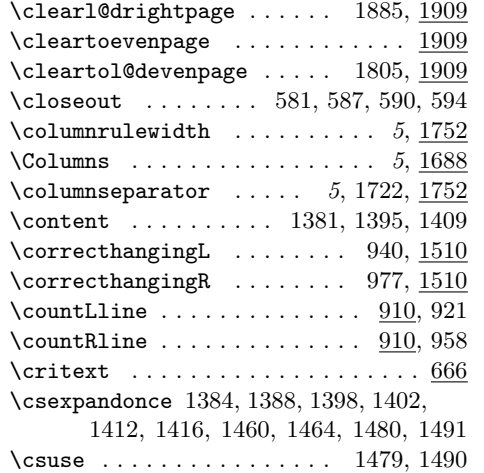

 $\mathbf D$ 

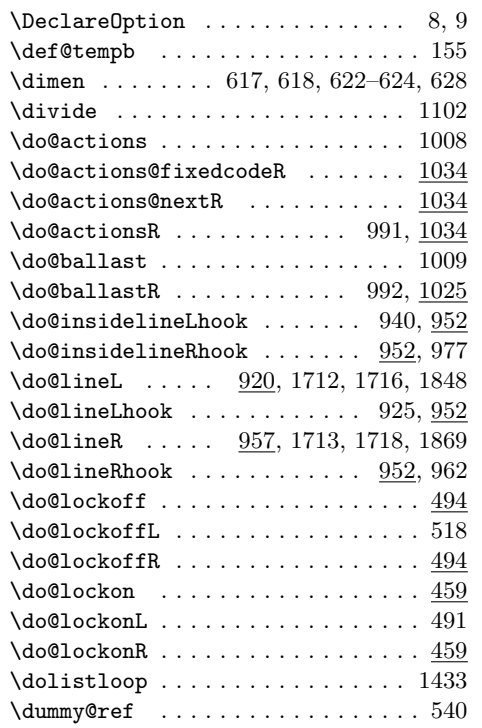

# E

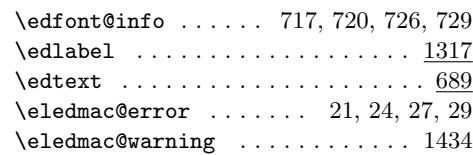

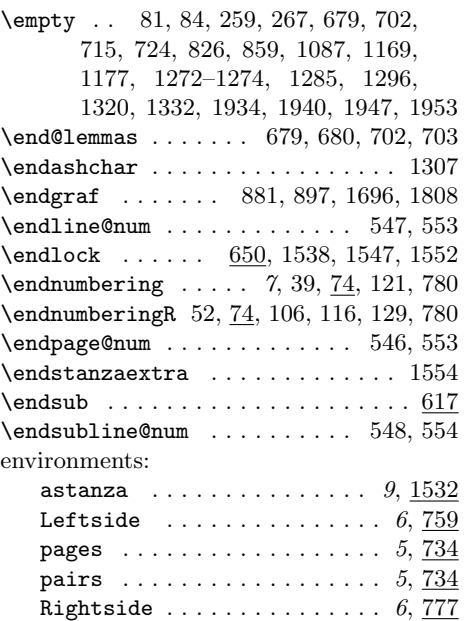

# \extensionchars . 47, 66, 112, 126, 134

# F

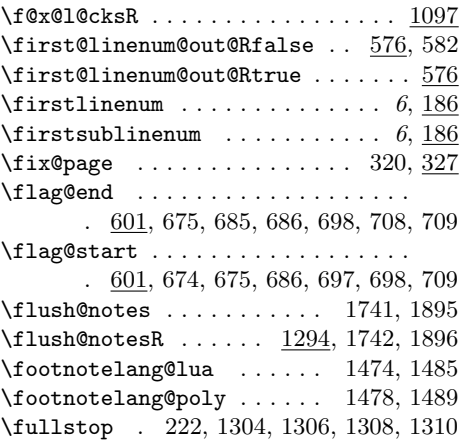

# G

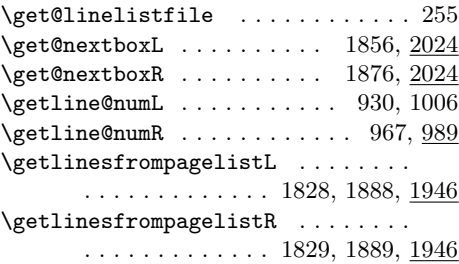

\getlinesfromparlistL ... 1820, 1933 \getlinesfromparlistR . . . 1821, 1933 \g1@p . . . . . . . . . . . . . . . . 262, 263, 270, 271, 680, 703, 719, 728, 1090, 1091, 1278, 1282, 1297, 1323, 1335, 1937, 1943, 1950, 1956  $\qquad$ 

#### H

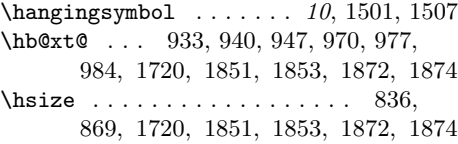

I

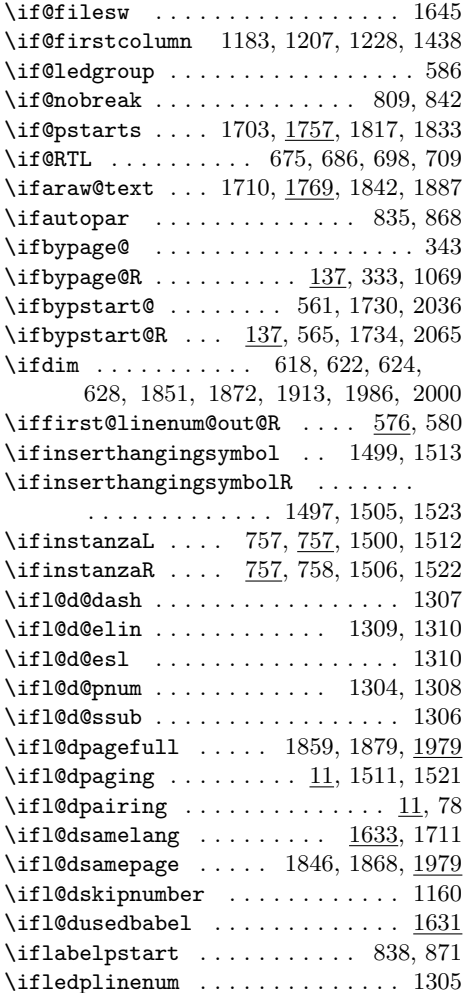

 $\left\{ \iota_1, \iota_2, \iota_3, \iota_4, \iota_5, \iota_6, \iota_7, \iota_8, \iota_9, \iota_9, \iota_9, \iota_9, \iota_9, \iota_9, \iota_9, \iota_9, \iota_9, \iota_9, \iota_9, \iota_9, \iota_9, \iota_9, \iota_9, \iota_9, \iota_9, \iota_9, \iota_9, \iota_9, \iota_9, \iota_9, \iota_9, \iota_9, \iota_9, \iota_9, \iota_9, \iota_9,$ 195, 199, 203, 242, 257, 321, 330, 354, 368, 385, 402, 414, 422, 443, 488, 515, 524, 533, 602, 612, 619, 625, 631, 638, 646, 651, 655, 660, 670, 693, 714, 1318, 1356, 1370, 1383, 1397, 1411, 1459, 1472, 1668, 1678 \ifluatex . . . . . . . . . . . . 1473, 1484 \ifnoteschanged@ ............. 88 \ifnumberedpar@ ... 819, 852, 877, 893, 1382, 1396, 1410, 1457, 1471 \ifnumbering ...... 37, 142, 815, 874 \ifnumberingR . . . 50, 75, 108, 848, 890 \ifnumberline ....... 993, 1010, 1159 \ifnumberpstart ... 835, 868, 886, 902  $\iint number 1426$ \ifnumgreater ............... 1434 \ifodd . . . . . . . . . . . . . 1193, 1217, 1238, 1448, 1911, 1917, 1920, 1927  $\iff$   $\Rightarrow$  32, 823  $\left\{ \right. 856$ \ifpstartnum . . . . . . . . . . 1248, 1253  $\ifmmode\big\{\text{ifpstartnumR}\quad\ldots\quad \ldots \quad \text{ifpstartnumR}\n\fi$  $\{ifshiftedpstarts =  $5, 1850, 1871, 2012\}$$ \ifsidepstartnum 835, 868, 1205, 1226  $\iint sublines@ . . . . . . . . . . . 220,$ 309, 353, 386, 393, 424, 433, 445, 452, 464, 498, 552, 554, 994, 1011, 1076, 1163, 1358, 1362 \ifvbox 922, 959, 1773, 1776, 2025, 2054 \ifvmode ............. 1325, 1337 \ifwrittenlinesL  $\dots \dots$  2021, 2029 \ifwrittenlinesR . . . . . . . 2022, 2058 \initnumbering@reg ............ 45 \initnumbering@sectcmd ........ 70 \initnumbering@sectcountR . . . . 71, 95 \insert@count ..... 530, 608, 671, 694, 1390, 1404, 1418, 1466, 1493 \insert@countR .... 531, 604, 670, 693, 1386, 1400, 1414, 1462, 1482 \inserthangingsymbolfalse ...... 931 \inserthangingsymbolL .... 940, 1497 \inserthangingsymbolR .... 977, 1497 \inserthangingsymbolRfalse ..... 968 \inserthangingsymbolRtrue ...... 968 \inserthangingsymboltrue ....... 931 \insertlines@listR . . . . . . . . . . . . . . . . 81, 230, 244, 536, 1274, 1278

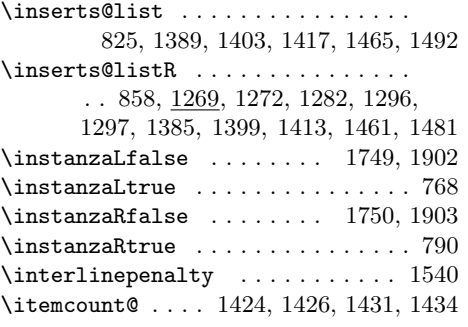

L

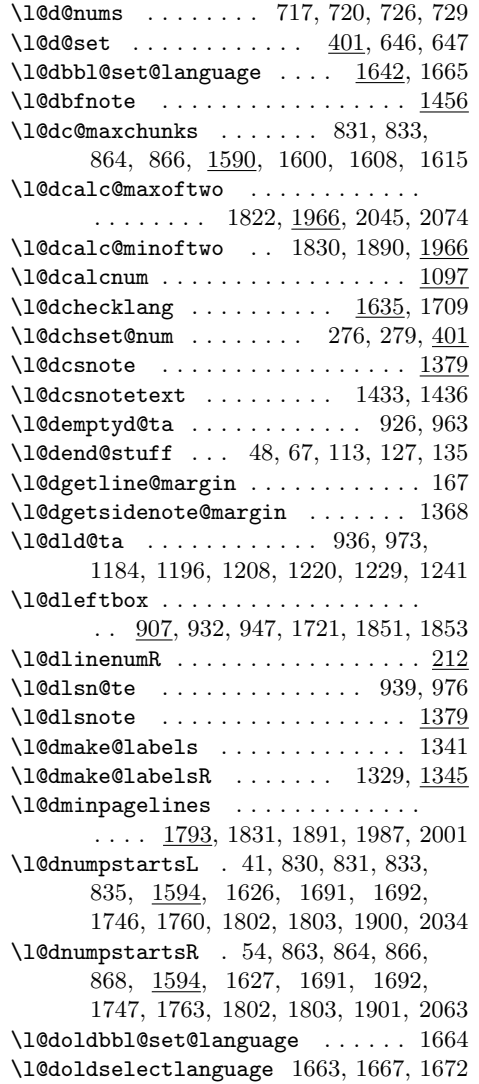

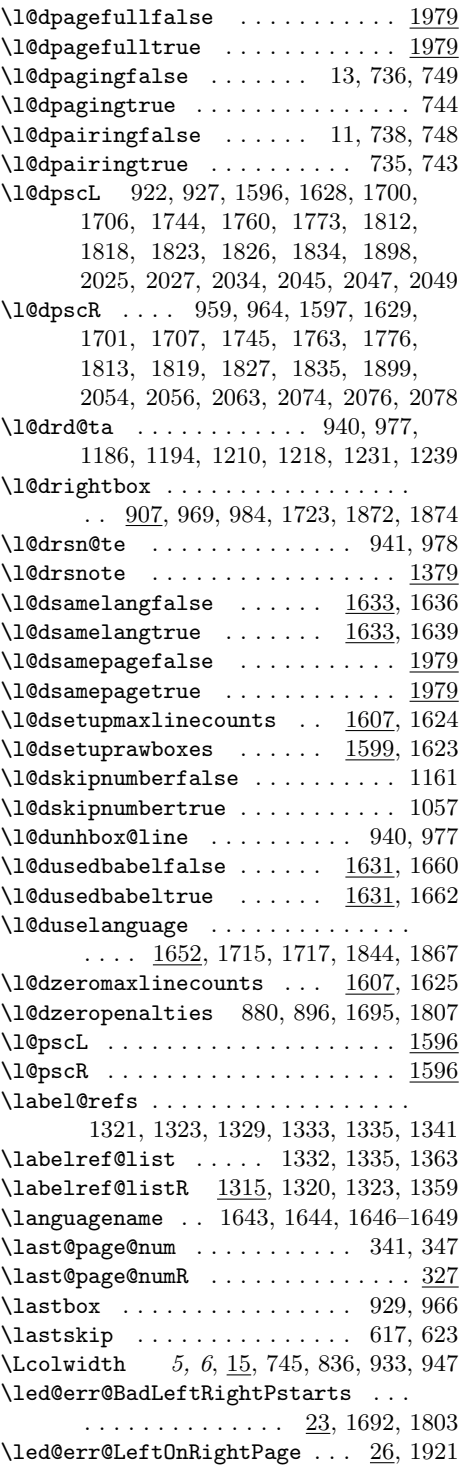

#### Index 77

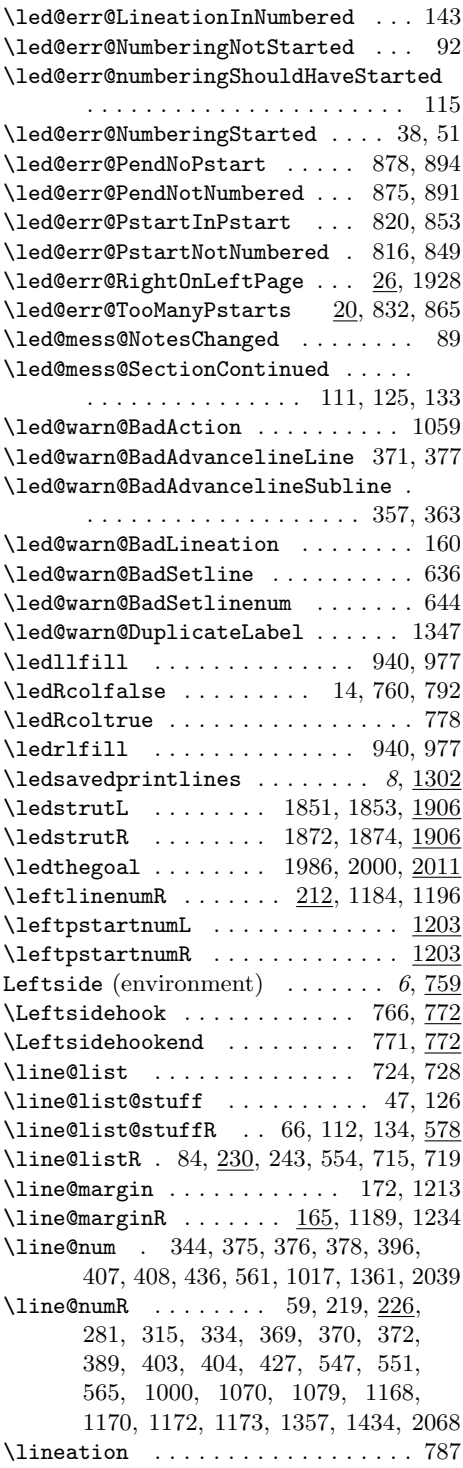

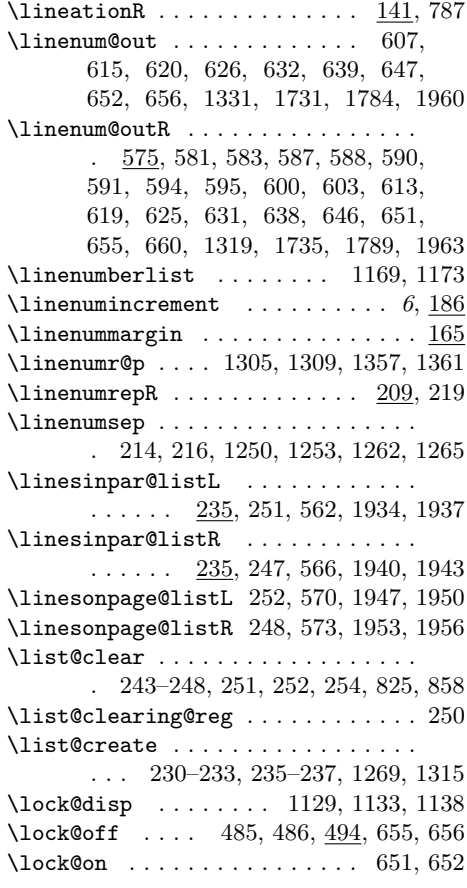

# M

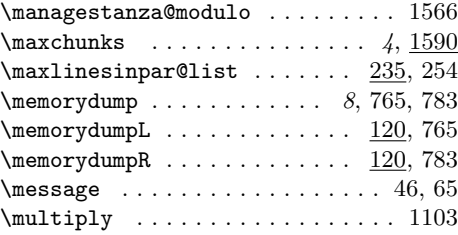

# N

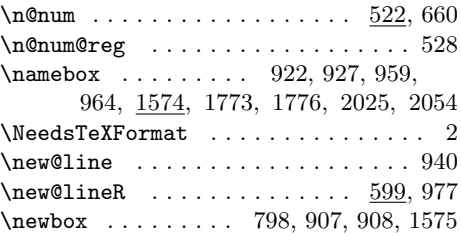

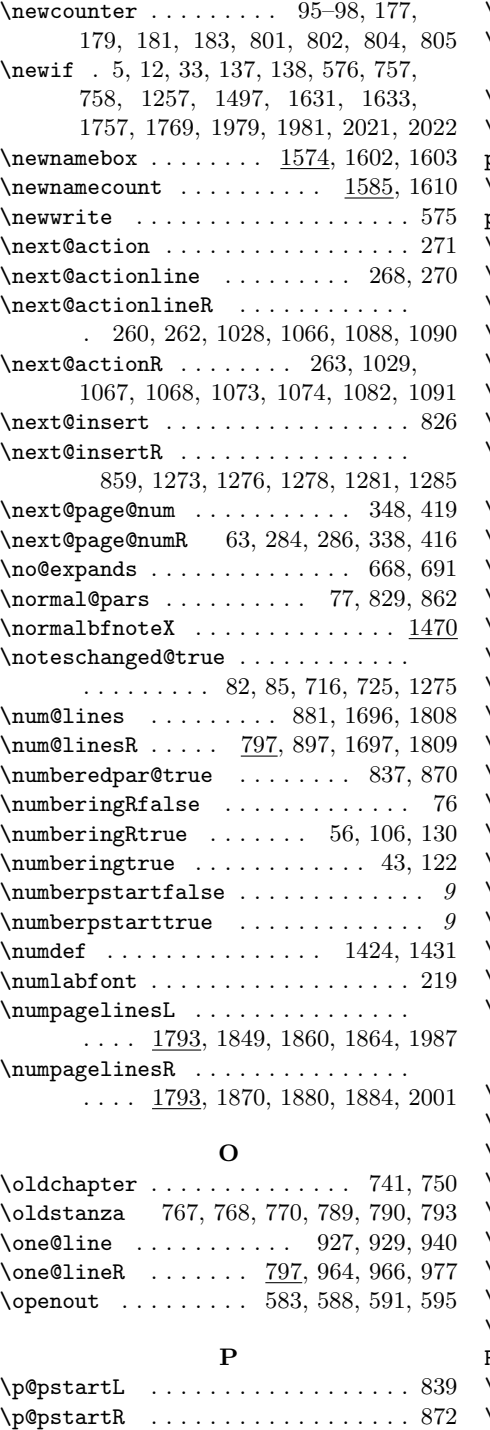

\page@action . . . . . . . . 285, 413, 541

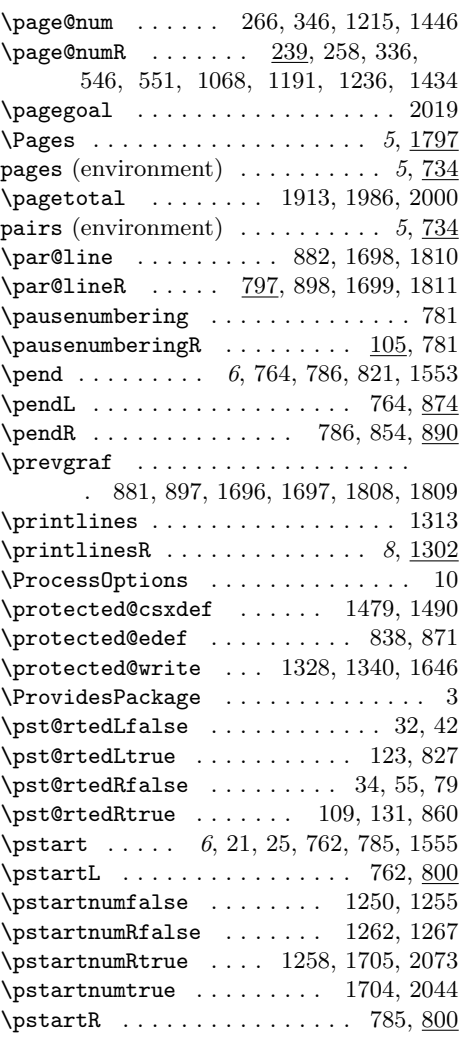

# R

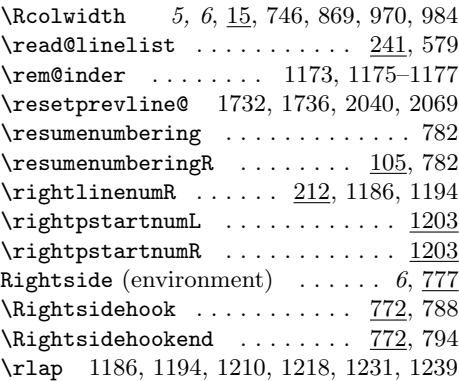

\Rlineflag 8, 207, 219, 1305, 1309, 1349 \rule . . . . . . . . . . . . . . . . . . . . . . 1753

# S

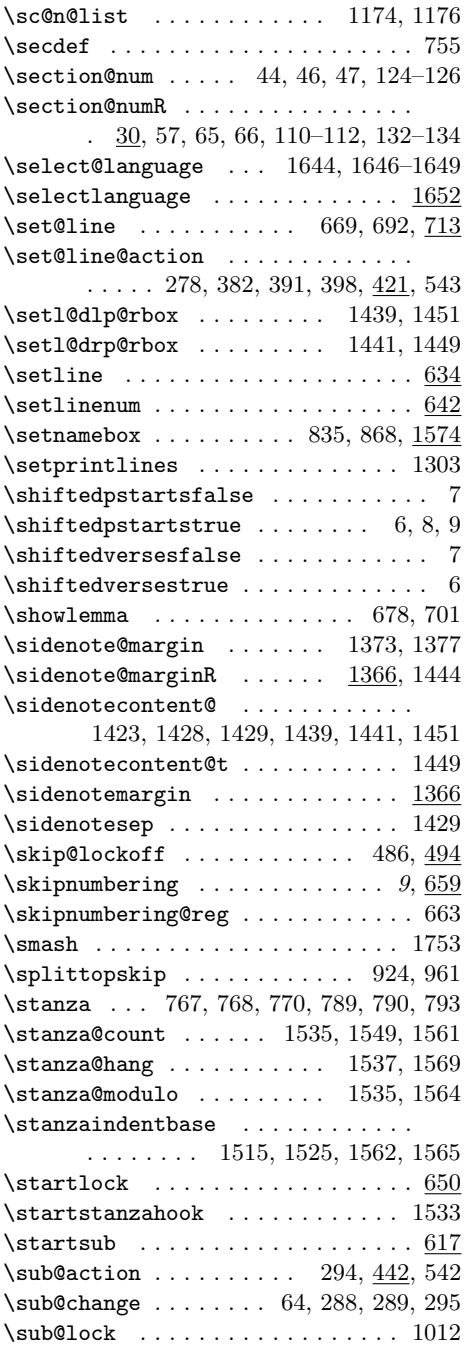

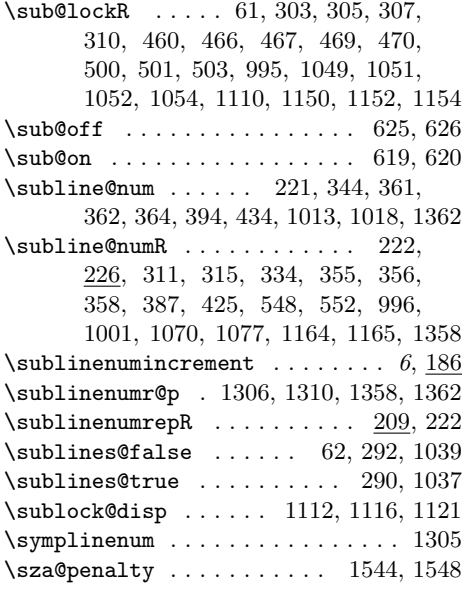

### $\mathbf T$

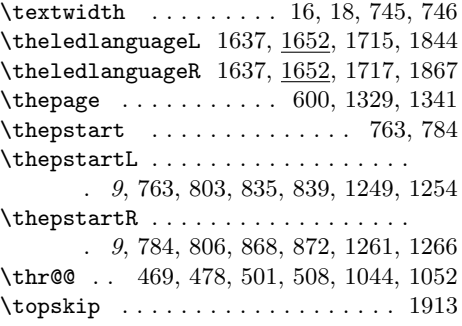

# ${\bf U}$

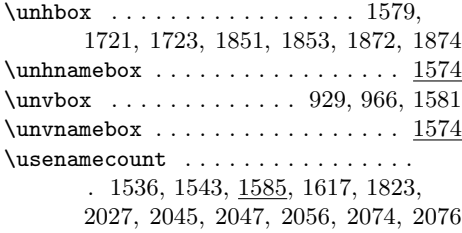

# V

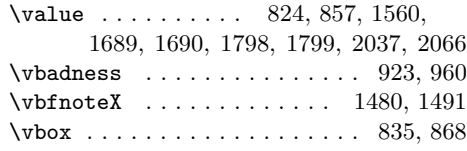

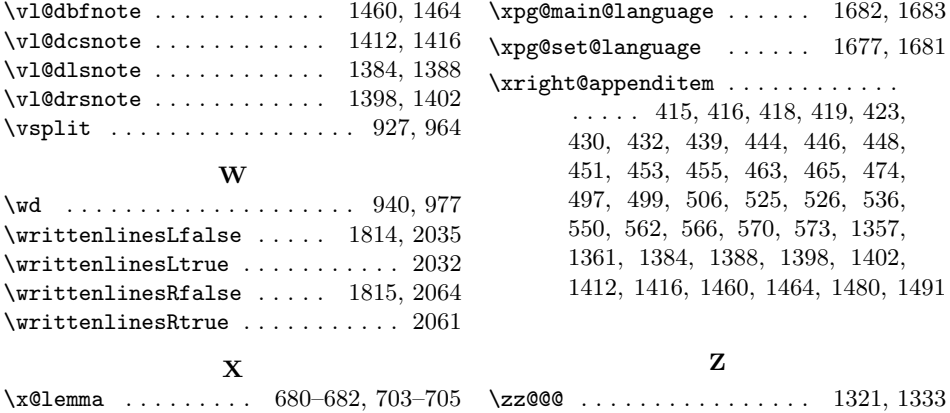

# Change History

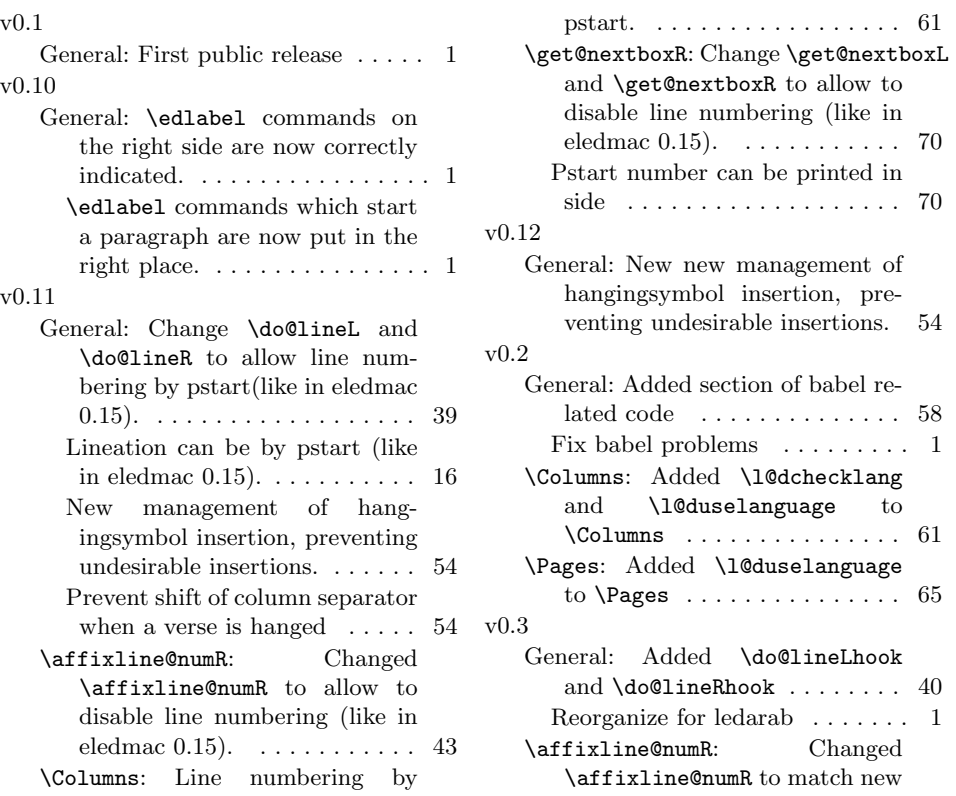

# Change History 81

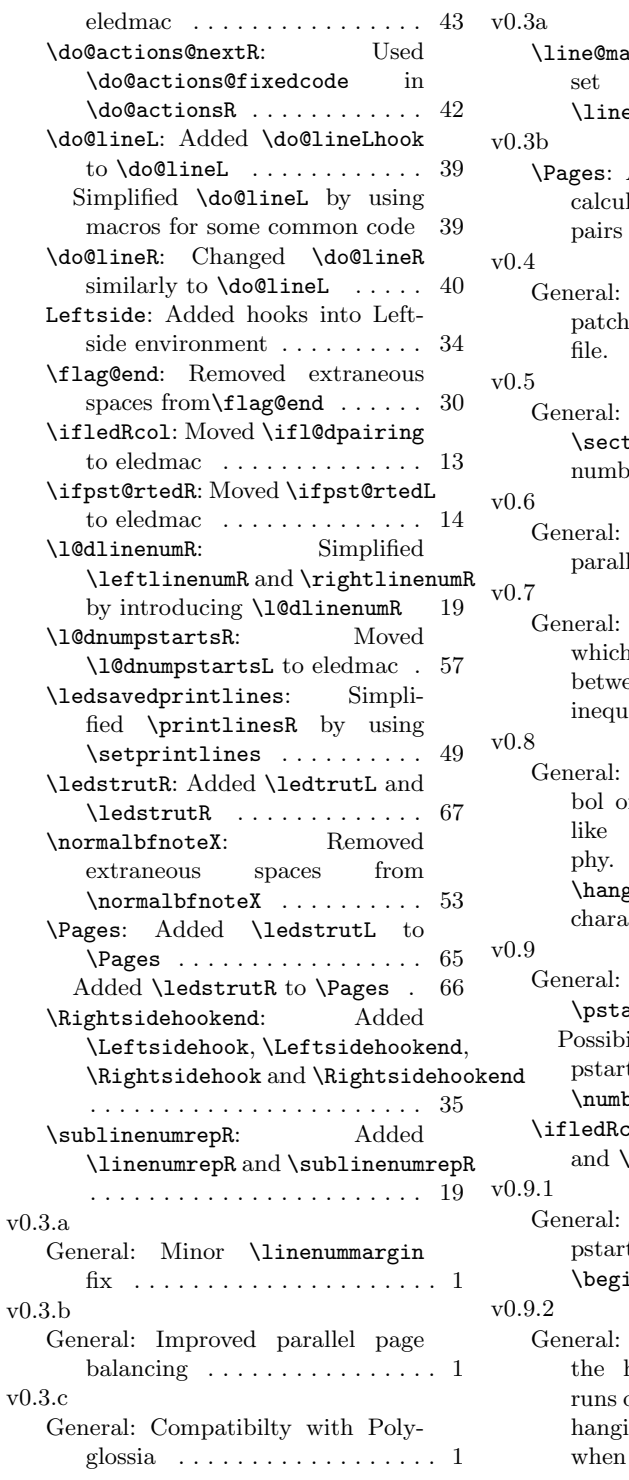

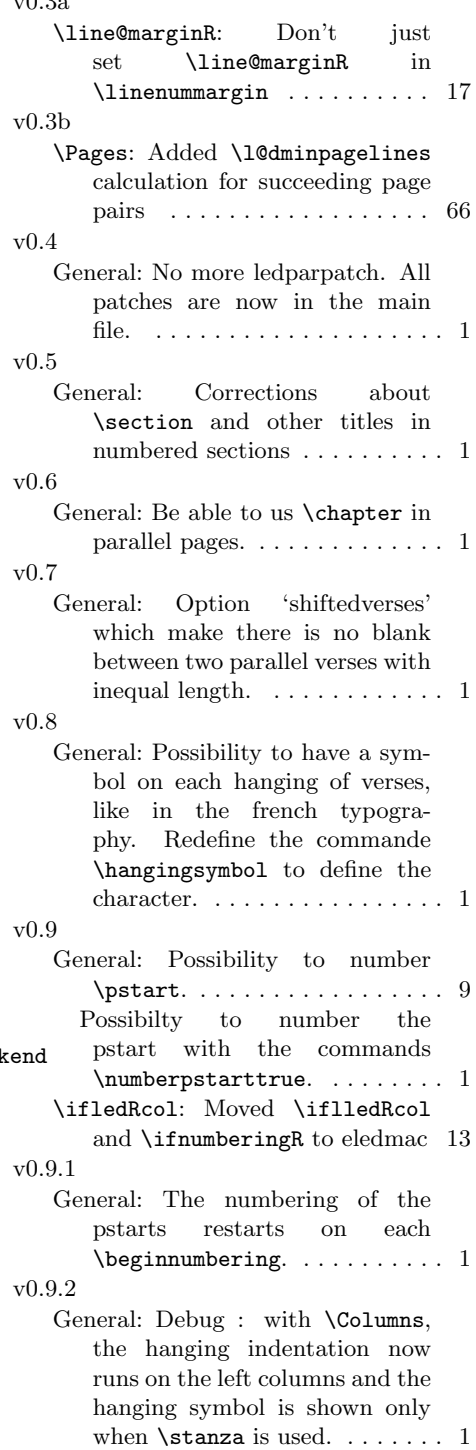

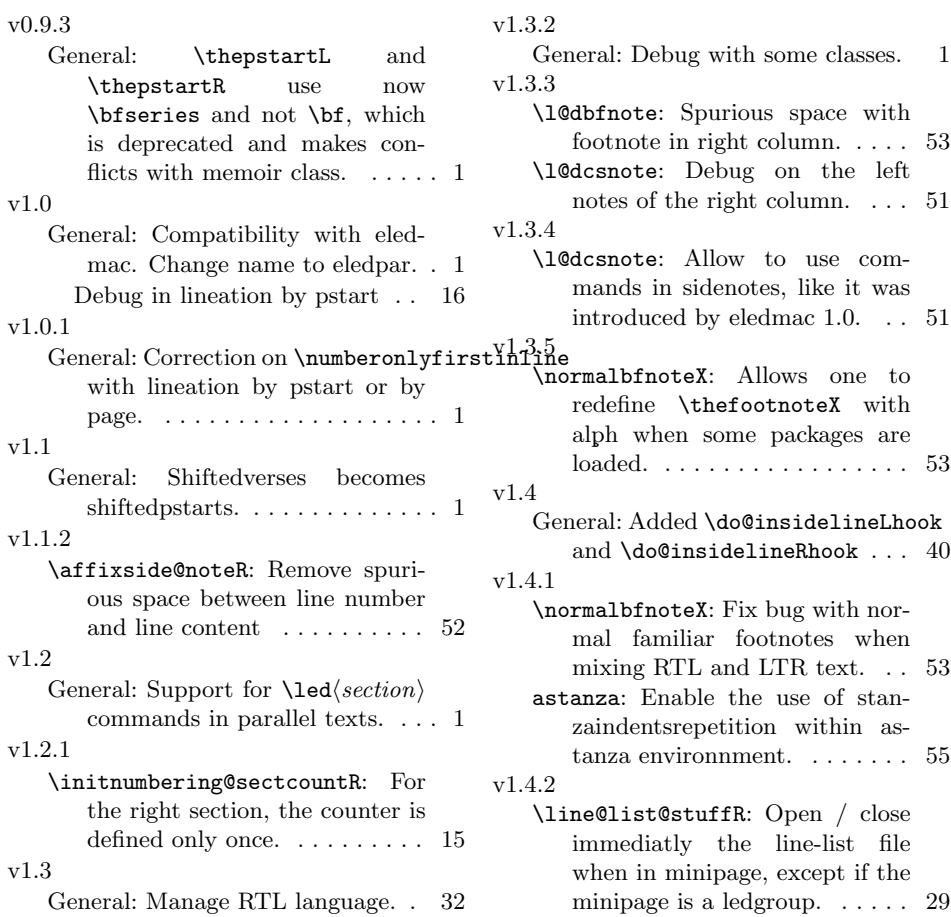